# **Fragen**

zu den einzelnen Kapiteln des Buches

## **"Java ist eine Sprache"**

von Ulrich Grude

Seitenangaben wie (S. 17) nach einigen Fragen beziehen sich auf das Buch "Java ist eine Sprache". Die Fragen sind (unabhängig von den Kapiteln, auf die sie sich beziehen) durchnummeriert.

*Antworten* zu den hier gestellten Fragen sind in einer separaten Datei namens AntwortenZuJaSp.pdf verfügbar. Hinweise auf Fehler, Verbesserungsvorschläge und Kommentare sind jederzeit willkommen (am liebsten per e-mail an die Adresse [grude@tfh-berlin.de](mailto:grude@tfh-berlin.de)).

#### **Inhaltsverzeichnis**

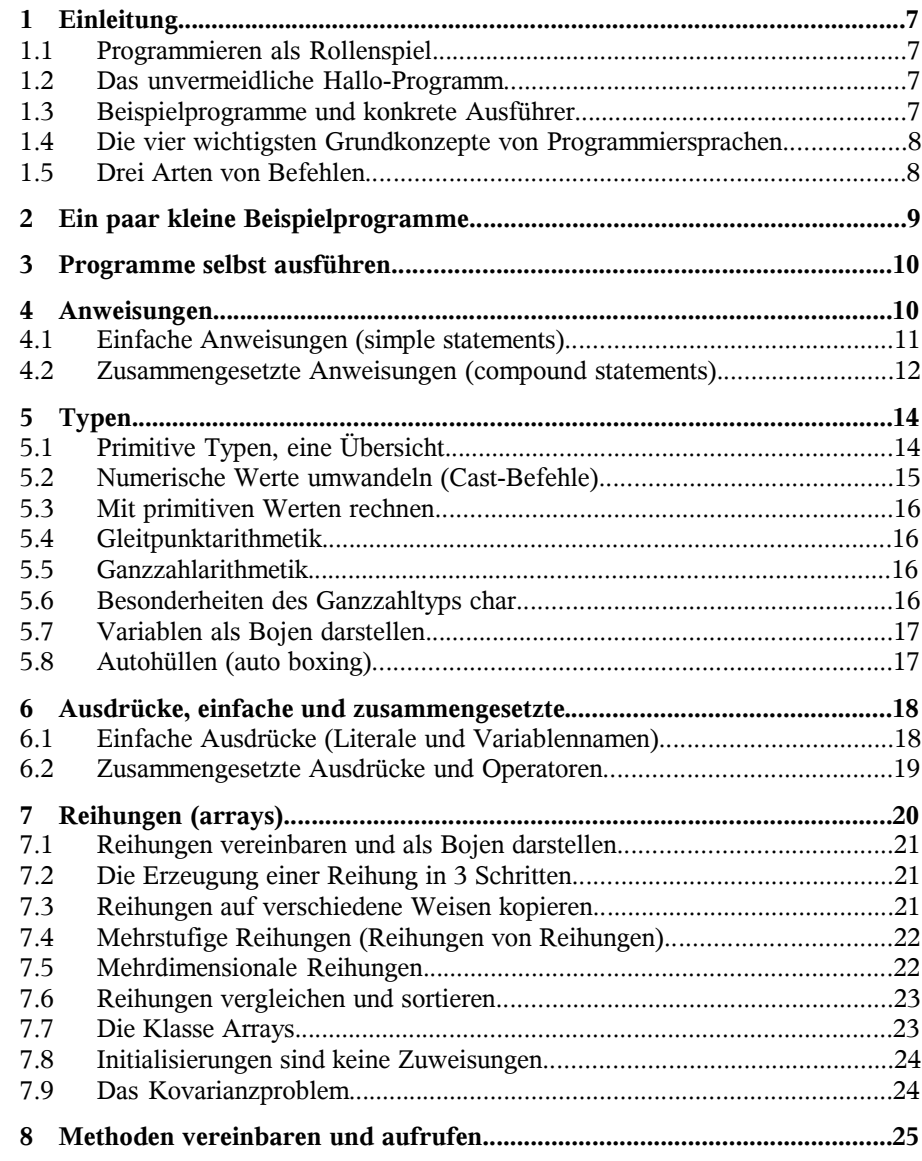

I

II

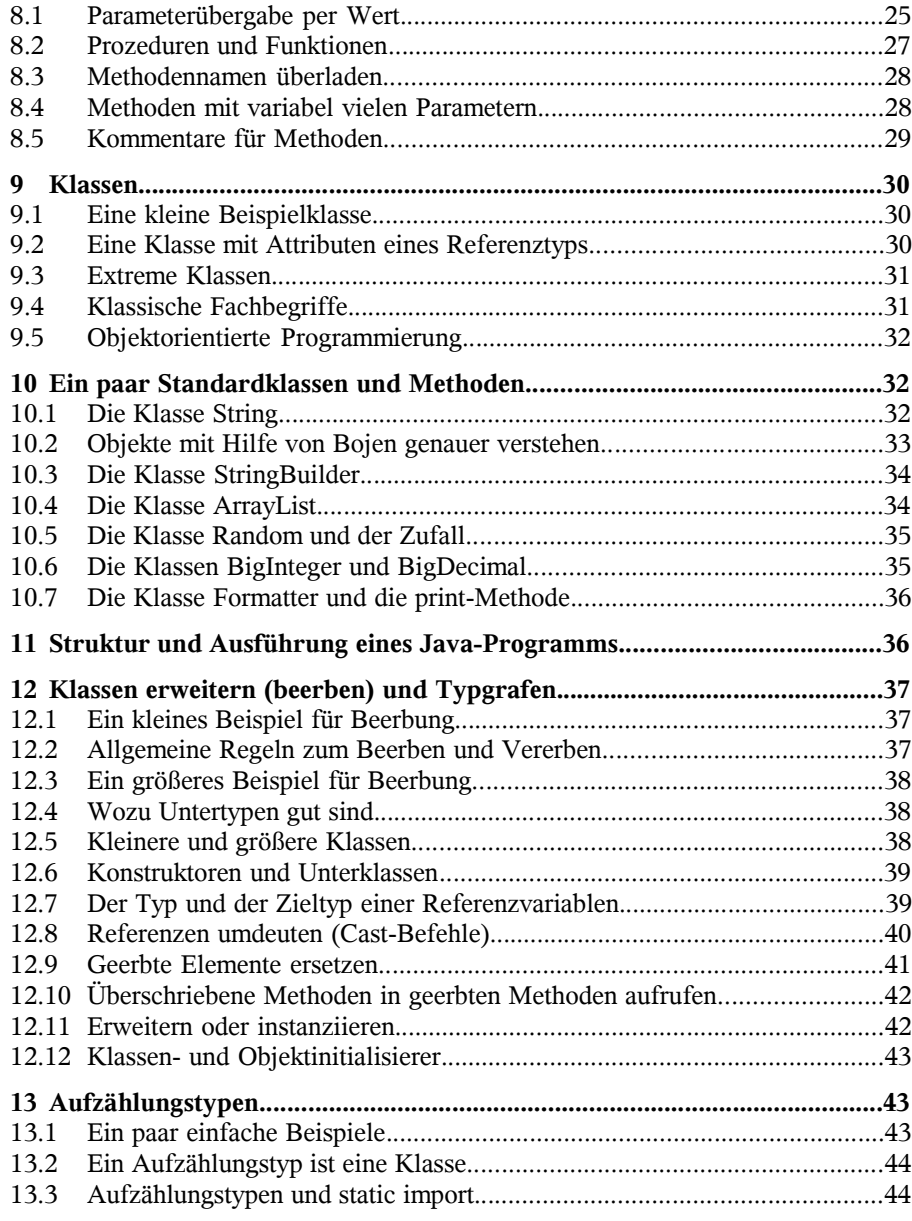

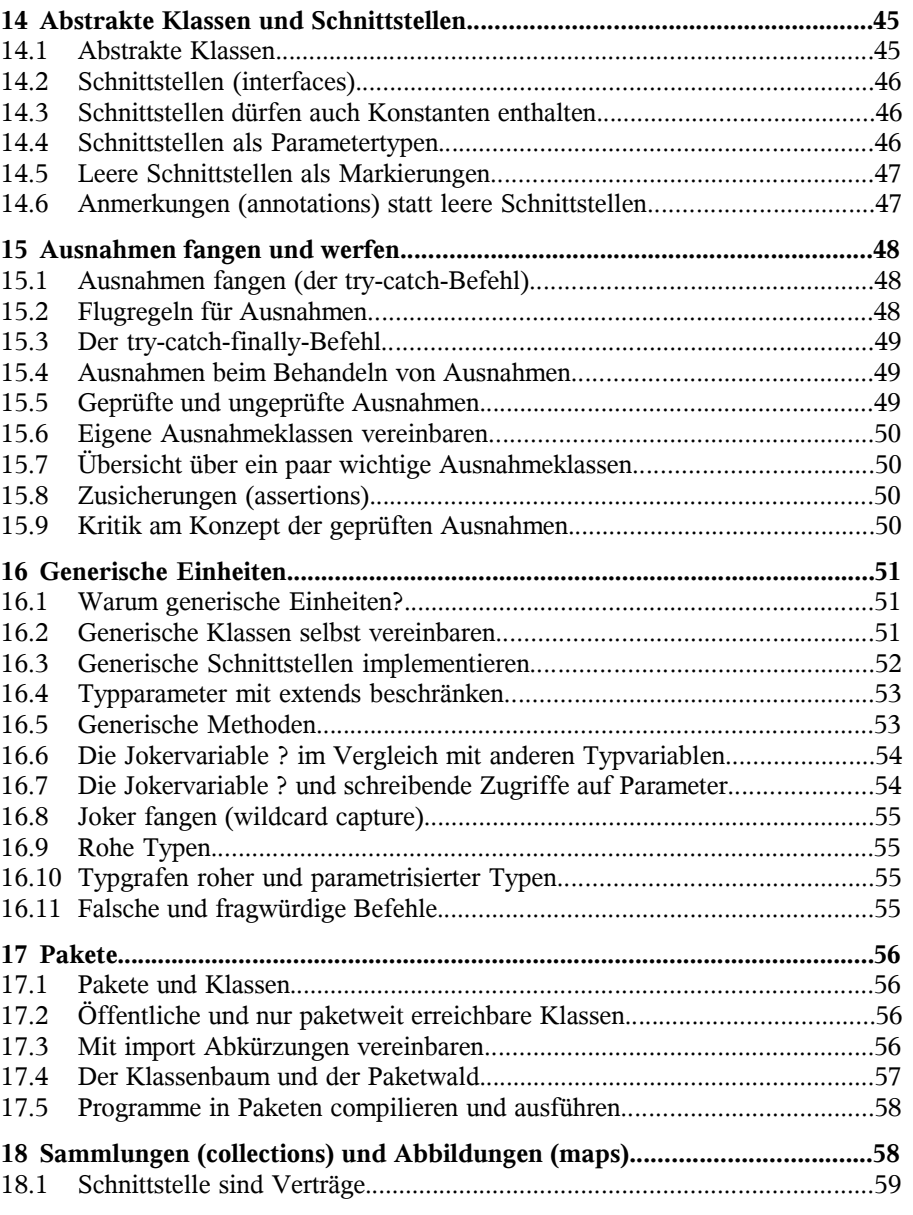

 $\frac{1}{2}$ 

IV

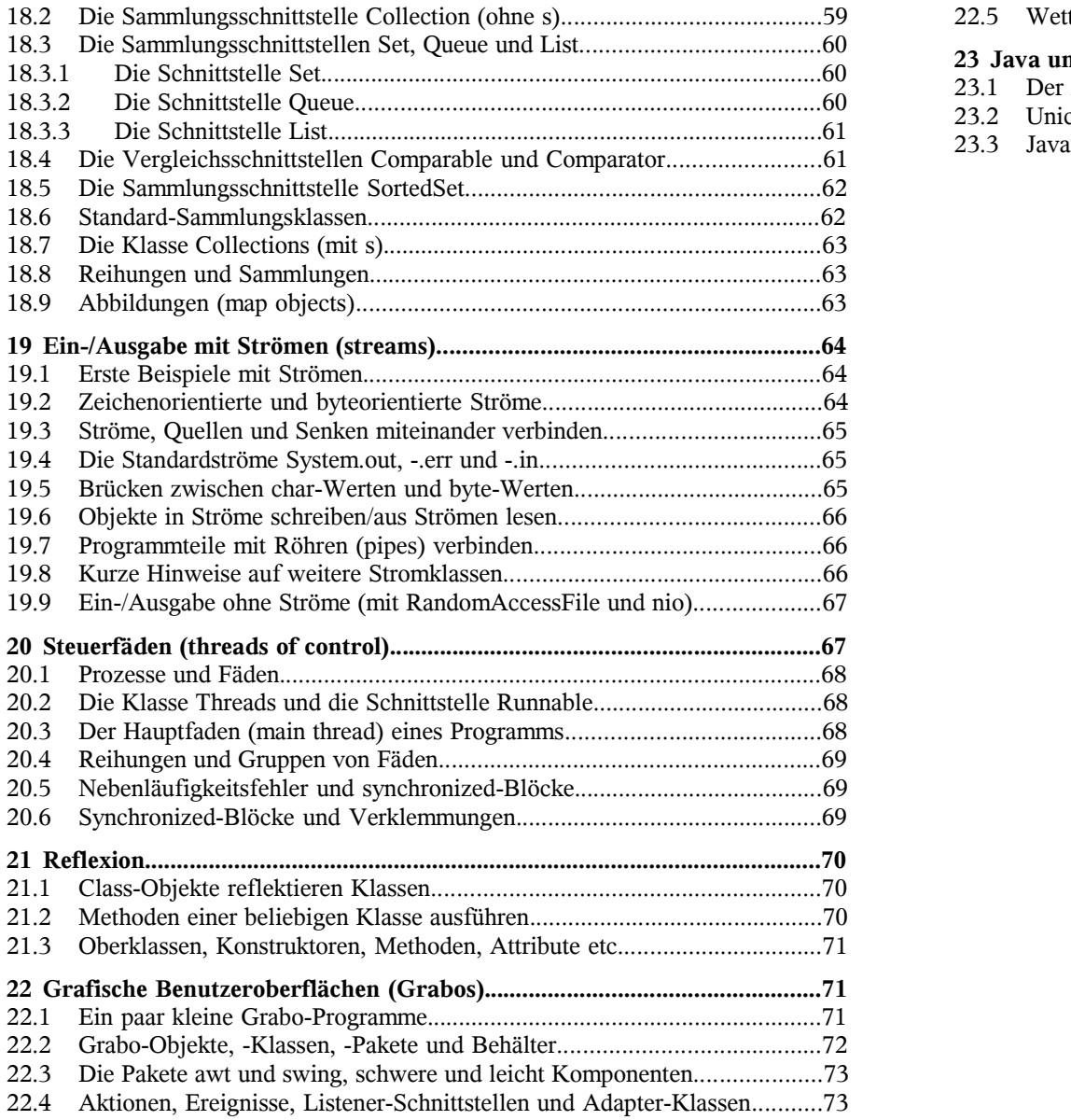

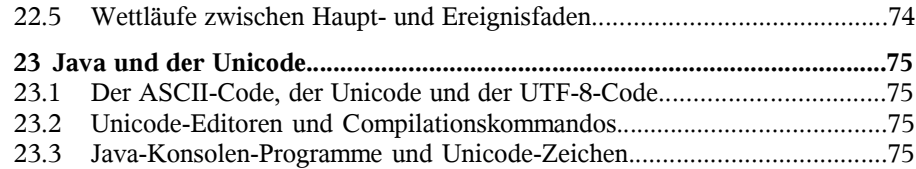

V ██████████████████████████████ VI ██████████████████████████████

1 Einleitung

# **1 Einleitung**

1. Was für Begriffe werden in diesem ersten Kapitel vorgestellt?

### **1.1 Programmieren als Rollenspiel**

- 2. Wie heißen die fünf *Rollen* des Rollenspiels Programmieren? (S. 2)
- 3. Geben Sie zwei unterschiedliche *Besetzungen* für diese fünf Rollen an.
- 4. Was sind die *charakteristischen Tätigkeiten* des Programmierers?
- 5. Was sind die *charakteristischen Tätigkeiten* des Ausführers?
- 6. Definieren Sie, was ein *Programm* ist (und erwähnen Sie dabei zwei Rollen des Rollenspiels Programmieren). (S. 3)
- 7. Welche "Dinge" haben wir unter dem Begriff des Ausführers zusammengefaßt? Alle Dinge die man wozu braucht?
- 8. Warum wird in diesem Buch der abstrakte Begriff *Ausführer* verwendet anstelle von konkreteren Begriffen wie Computer, Betriebssystem, Compiler etc.?

### **1.2 Das unvermeidliche Hallo-Programm**

- 9. Wann schreibt man typischerweise ein sogenanntes *Hallo-Programm*? (S. 4)
- 10. Welche *Arbeitsschritte* probiert der Programmierer typischerweise anhand eines Hallo-Programms zum ersten Mal aus?
- 11. Wie kann man in einem Java-Programm eine Zeile (oder einen Teil einer Zeile) als *Kommentar* kennzeichnen?
- 12. Für *wen* sind solche Kommentare gedacht? Wer ignoriert sie weitgehend?
- 13. Jedes Java-Programm muss ein Unterprogramm mit einem bestimmten Namen enthalten. Geben Sie den Namen dieses Unterprogramms an.
- 14. An bestimmten Stellen eines Java-Programms darf der Programmierer eine *neue Textzeile* beginnen. Beschreiben Sie drei solche Stellen.
- 15. Wie kann man ein langes String-Literal in einem Java-Programm "auf mehrere Zeilen verteilen"?

### **1.3 Beispielprogramme und konkrete Ausführer**

- 16. Wie bezeichnet man die *Dateien*, in die der Programmierer seine Programme schreibt (obwohl aus diesen Dateien gar kein Wasser hervorsprudelt)? (S. 8)
- 17. Was verstehen Informatiker unter einer *Plattform*?
- 18. Was macht ein *Quelldateien-Interpreter*?

19. Was macht ein *nativer* Java-Compiler?

1.3 Beispielprogramme und konkrete Ausführer

20. Was macht ein *normaler* (nicht-nativer) Java-Compiler?

### **1.4 Die vier wichtigsten Grundkonzepte von Programmiersprachen**

- 21. Wie heißen die vier wichtigsten *Grundkonzepte* von Programmiersprachen?
- 22. Was verstehen Informatiker unter einer *Variablen*? (S. 12)
- 23. Durch welche beiden Eigenschaften unterscheidet sich eine *Variable* (d.h. ein Wertebehälter) von normalen Behältern wie Schuhkartons und Marmeladengläsern? (S. 13)
- 24. Variablen sind Wertebehälter. Welche *anderen Dinge* (ausser Variablen) bezeichnen wir auch als Wertebehälter?
- 25. Was ist ein *Typ*? Geben Sie ein oder zwei Definitionen an. (S. 14)
- 26. Was wird durch den Typ einer Variablen festgelegt?
- 27. Was muss (und darf) der Programmierer mit einem *Unterprogramm* nur *einmal* machen? Und was darf er dann (mit dem Unterprogramm) *beliebig oft* machen? (S. 16)
- 28. Nennen Sie ein oder zwei *Vorteile* von Unterprogrammen.
- 29. Was ist ein *Modul*? (S. 18)
- 30. Beschreiben Sie einen wichtigen *Vorteil von Modulen* beim Testen eines Programms (welches aus vielen Modulen besteht).
- 31. Was ist eine *Klasse*? Geben Sie hier eine vorläufige und noch unvollständige Definition an. (S. 19)

### **1.5 Drei Arten von Befehlen**

- 32. Im Grunde genommen gibt es in allen Programmiersprachen nur *drei Arten von Befehlen*. Wie heißen diese drei Befehlsarten auf Deutsch? (S. 19)
- 33. Wie heißen die drei Befehlsarten auf *Englisch*?
- 34. Wenn man eine *Vereinbarung* ins Deutsche übersetzt, wie beginnt dann der entsprechende deutsche Befehlssatz? (S. 20)
- 35. Ebenso für einen *Ausdruck*!
- 36. Ebenso für eine *Anweisung*!
- 37. Was für eine Art von Befehl ist int otto =  $17$ ; ? Übersetzen Sie diesen Befehl ins Deutsche.
- 38. Ebenso für den Befehl 2 \* otto + 35
- 39. Ebenso für den Befehl otto =  $2 *$  otto + 35;

7

- 40. Ebenso für den Befehl class Carl { ... }
- 41. Ebenso für den Befehl otto
- 42. Ebenso für den Befehl 3.7
- 43. Was bewirkt ein normaler Ausdruck?
- 44. Was bewirkt ein normaler Ausdruck nicht?
- 45. Mit welchem Fachbegriff bezeichnet man nicht-normale Ausdrücke (die etwas haben oder bewirken, was normale Ausdrücke nicht haben oder bewirken)?
- 46. Der Befehl System.out.println("Hallo!"); ist eine Anweisung. Der Inhalt von welchem Wertebehälter wird durch diese Anweisung verändert?
- 47. Sei karl eine int-Variable mit dem momentanen Wert 25. Welchen Wert hat dann der Ausdruck ++karl und welchen Seiteneffekt hat dieser Ausdruck? (S. 24)
- 48. Sei karl eine int-Variable mit dem momentanen Wert 25. Welchen Wert hat dann der Ausdruck karl++ und welchen Seiteneffekt hat dieser Ausdruck?

### **2 Ein paar kleine Beispielprogramme**

- 49. Wie bezeichnet man ein Unterprogramm, welches innerhalb einer Klasse vereinbart wurde? (S. 27)
- 50. Man unterscheidet ganz allgemein zwei Arten von Unterprogrammen. Wie heißen diese beiden Unterprogrammarten?
- 51. Ist die Reihenfolge, in der man Methoden innerhalb einer Klasse vereinbart, wichtig oder unwichtig?
- 52. Wozu dienen Funktionen? Oder: Was kann man mit einem Funktionsaufruf bewirken?
- 53. Wozu dienen Prozeduren? Oder: Was kann man mit einem Prozeduraufruf bewirken?
- 54. Was muss man beim Vereinbaren einer Funktion unmittelbar vor dem Namen der Funktion angeben?
- 55. Was muss man beim Vereinbaren einer Prozedur unmittelbar vor dem Namen der Prozedur angeben?
- 56. Ein Prozeduraufruf wie pln("Hallo!"); ist in vielen Beispielprogrammen eine Abkürzung für welchen deutlich längeren Prozeduraufruf?
- 57. Wir wollen in der main-Methode einer Klasse Hallo30 eine parameterlose Methode (genauer: Prozedur) namens formatiereDieFestplatte aufrufen, die in einer Klasse namens Hallo20 vereinbart wurde. Welchen Befehl müssen wir hinschreiben?
- 58. Übersetzen Sie die Anweisung if (a < b) pln("a ist kleiner!"); ins Deutsche.
- 59. Angenommen, a und b sind int-Variablen mit den Weren 17 bzw. 25. Welchen Wert hat dann der Ausdruck a < b ? Zu welchem Typ gehört dieser Wert (und somit auch der Ausdruck a < b)? Warum ist somit ein Ausdruck wie a < b < 30 in Java-Programmen *nicht* erlaubt?
- 60. Wo kommen *Ausdrücke* vor? Wann entstehen *Werte* und wer manipuliert Werte?
- 61. Was sollte man über den Wert des Java-Ausdrucks 0.1 wissen?

### **3 Programme selbst ausführen**

2 Ein paar kleine Beispielprogramme

- 62. Welchen Vorteil hat ein *maschineller* Java-Ausführer im Vergleich zu einem menschlichen Java-Ausführer? (S. 41)
- 63. Welchen Vorteil hat ein *menschlicher* Java-Ausführer im Vergleich zu einem maschinellen Java-Ausführer?

### **4 Anweisungen**

- 64. Was befiehlt der Programmierer dem Ausführer mit einer *Anweisung*?
- 65. Man unterscheidet *zwei Arten von Anweisungen*. Wie heißen diese Anweisungsarten auf Deutsch und auf Englisch?
- 66. Wodurch unterscheiden sich diese beiden Arten von Anweisungen?
- 67. Man unterscheidet *zwei Arten von zusammengesetzten Anweisungen*. Mit welchen (ziemlich langen und unhandlichen) Worten bezeichnet man diese beiden Arten von zusammengesetzten Anweisungen?
- 68. Wenn ein Unterprogramm ausgeführt wird, welches nur *einfache Anweisungen* enthält, wie oft wird dann jede dieser einfachen Anweisungen ausgeführt? (Keine Angst vor ganz 1-fachen Antworten! :-).
- 69. Was kann der Programmierer mit einer Fallunterscheidungsanweisung bewirken? Zur Erinnerung: Eine Fallunterscheidungsanweisung ist eine zusammengesetzte Anweisung und enthält somit (mindestens) eine andere Anweisung A.
- 70. Was kann der Programmierer mit einer Wiederholungsanweisung bewirken? Zur Erinnerung: Eine Wiederholungsanweisung ist eine zusammengesetzte Anweisung und enthält somit eine andere Anweisung A.

9

### **4.1 Einfache Anweisungen (simple statements)**

- 71. Welches Zeichen wird in den Sprachen C, C++ und Java zur Bezeichnung der Zuweisungsanweisung (oder kürzer: der Zuweisung) verwendet? Warum wurden die Entwickler der Sprachen C/C++/Java für diese Festlegung nicht zu Haftstrafen verurteilt?
- 72. Welche Zeichenkombination wird in den Sprachen C, C++ und Java zur Bezeichnung der Gleichheitsoperation verwendet?
- 73. Wie sollte man eine Zuweisung wie a = b + c; (beim lauten Vorlesen) *nicht* aussprechen, und wie sollte man sie aussprechen?
- 74. Für welche (etwas längere) Anweisung ist die Anweisung berta += 17; eine Abkürzung? (S. 49)
- 75. Sei isidor eine int-Variable. Wie kann man aus einem Ausdruck mit Seiteneffekt wie etwa ++isidor eine Anweisung machen? (S. 50)
- 76. Geben Sie einen Aufruf der Methode System.out.println an.
- 77. Sei hoch2 eine Funktion mit einem int-Parameter und dem Ergebnistyp int (wie in der Klasse Hallo04 auf S. 29 vereinbart). Geben Sie einen sinnvollen und einen sinnlosen (aber erlaubten) Aufruf dieser Methode hoch2 an.
- 78. Die break-Anweisung darf man nur an bestimmten Stellen eines Java-Programms verwenden. Wo?
- 79. Die continue-Anweisung darf man nur an bestimmten Stellen eines Java-Programms verwenden. Wo? (S. 51)
- 80. Aus welchen beiden Teilen besteht die while-Schleife (in Zeile 2 bis 5)

```
1 int n = 3i2 while (n < 7) {<br>3 pln(hoch2(n)
3 pln(hoch2(n));<br>4 n = n + 1;
       n = n + 1;5 }
```
- 81. Wie oft wird der Rumpf dieser while-Schleife ausgeführt (wenn man die Schleife einmal ausführt)? (S. 51)
- 82. Es ist wichtig, zwischen einer Ausführung einer *Schleife* und einer Ausführung des *Schleifenrumpfes* zu unterscheiden. Welche dieser beiden Ausführungen kann man mit einer break-Anweisung und welche mit einer continue-Anweisung beenden? (S. 52)
- 83. Anweisungen sind Befehle, die die Inhalte von Wertebehältern (z. B. den Inhalt einer Variablen oder den Inhalt eines Bildschirms) verändern. Wieso sind dann die Befehle break und continue Anweisungen? Welcher Wertebehälter wird durch sie verändert?
- 84. Es gibt zwei Arten von Methoden: Funktionen und Prozeduren. Methoden welcher Art *muss* man mit einer return-Anweisung beenden und welche Methoden *darf* man mit einer return-Anweisung beenden?
- 85. Eine return-Anweisung in einer Prozedur muss anders aussehen als eine return-Anweisung in einer Funktion. Beschreiben Sie den Unterschied.
- 86. Wieviele return-Anweisungen muss eine *Funktion* mindestens enthalten? Wieviele return-Anweisungen darf eine *Prozedur* enthalten?

#### **4.2 Zusammengesetzte Anweisungen (compound statements)**

4.1 Einfache Anweisungen (simple statements)

- 87. Wozu dienen *Blockanweisungen*? Oder: Was kann der Programmierer mit einer Blockanweisung bewirken? (S. 58)
- 88. Wie bezeichnet man Variablen, die *innerhalb einer Blockanweisung* vereinbart wurden (im Gegensatz zu Variablen, die direkt in einer Klasse vereinbart wurden)?
- 89. Wie lange (oder: bis wann) leben Variablen, die innerhalb einer Blockanweisung vereinbart wurden?
- 90. Es gibt verschiedene Varianten der if-Anweisung. Aus wieviel Teilen besteht die einfachste Variante und wie nennen wir diese Teile?
- 91. Eine einfache if-Anweisung mit else-Teil besteht aus drei Teilen. Wie nennen wir diese Teile?
- 92. Stellen Sie sich eine komplizierte if-Anweisung mit vielen Bedingungen und Rümpfen, aber ohne else-Teil vor. Genau wieviele der Bedingungen werden mindestens ausgewertet und wieviele der Rümpfe werden ausgeführt? (S. 63)
- 93. Stellen Sie sich eine komplizierte if-Anweisung mit vielen Bedingungen und Rümpfen und einem else-Teil vor. Genau wieviele der Bedingungen werden mindestens ausgewertet und wieviele der Rümpfe werden ausgeführt?
- 94. Wenn Sie mit kleinem Gepäck verreisen wollen und nur entweder die if-Anweisung oder die switch-Anweisung mitnehmen können (aber nicht beide), welche sollten Sie dann mitnehmen?
- 95. Was versteht man in Java-Programmen unter einem *konstanten Ausdruck*? Geben Sie ein paar Beispiele für konstante Ausdrücke an. (S. 67)
- 96. *Fallmarken* (engl. case labels) dürfen nur in switch-Anweisungen vorkommen. Beschreiben Sie den Aufbau einer Fallmarke.
- 97. Beschreiben Sie zwei kleine *Schwächen* der switch-Anweisung in Java.
- 98. Aus wieviel Teilen besteht eine while-Schleife und wie heißen diese Teile? (S. 68)

11

- 99. Welche Form der while-Schleife sollte man (zumindest während der Entwicklung eines Programms) verwenden und warum?
- 100. Welchen Vorteil haben die beiden Spezialformen der while-Schleife (Beispiele: while  $(a < b) \{ \ldots \}$  und do  $\{ \ldots \}$  while  $(a < b)$ ; )?
- 101. Aus wieviel Teilen besteht eine for-Schleife und wie haben wir diese Teile genannt?
- 102. In welcher Reihenfolge werden die Teile einer for-schleife ausgeführt?
- 103. Wie oft wird der Rumpf einer for-Schleife mindestens ausgeführt?
- 104. Darf man eine for-Schleife auch durch eine break-Anweisung im Rumpf abbrechen?
- 105. Welche der vier Teile einer for-Schleife darf man leer lassen?
- 106. Übersetzen Sie die Variablenvereinbarung int otto = 17; ins Deutsche.
- 107. Angenommen, wir führen ein Java-Programm mit Papier und Bleistift (und einem Radiergummi) aus. Was sollten wir dann tun, wenn wir zu einer Variablenvereinbarung wie etwa int otto = 17; kommen? Wie sollten wir diese Vereinbarung ausführen? (S. 78)
- 108. Mit welcher Gefahr ist das Programmieren einer Schleife (fast) immer verbunden? Gemeint ist eine "typische Schleifen-Gefahr", die (fast) nur im Zusammenhang mit Schleifen auftritt, aber nicht bei anderen Befehlen.
- 109. Mit Java 5 wurden sichere for-Schleifen eingeführt, von denen der Ausführer (unter bestimmten Voraussetzungen) garantiert, dass sie keine Endlosschleifen sind. Was für Probleme kann man mit diesen sicheren for-Schleifen lösen?
- 110. Je nachdem, mit welchem Wert man die Variablen n (in Zeile 1) initialisiert, ist die nachfolgende while-Schleife eine *endliche* Schleife oder ein *Endlosschleife*:

```
1 int \mathbf{n} = \ldots ; // Wird irgendwie initialisiert<br>2 while (n != 1) {
2 while (n != 1) {<br>3   n = n / 2i3 n = n / 2i<br>4 nln("n: "\begin{array}{cc} 4 & \text{pln("n: " + n);} \\ 5 & \end{array}5 }
```
Für welche Anfangswerte von n ist diese while-Schleife endlich und für welche Anfangswerte ist sie endlos?

111. Betrachten Sie die folgenden geschachtelten for-Schleifen:

```
1 for (int i=1; i<=5; i++) {<br>2 for (int j=1; j<=20; j++
2 for (int j=1; j<=20; j++) {<br>3 b('*');
               p('*);
\frac{4}{5}5 }
```
Aus wieviel und welchen Befehlen besteht der Rumpf der äußeren Schleife ("der for-i-Schleife")? Aus wieviel und welchen Befehlen besteht der Rumpf der inneren Schleife ("der for-j-Schleife")? (S. 86)

112. Wenn man die for-i-Schleife einmal ausführt, wie oft wird dadurch ihr Rumpf ausgeführt?

Wenn man die for-j-Schleife einmal ausführt, wie oft wird dadurch ihr Rumpf ausgeführt?

Wenn man die for-i-Schleife einmal ausführt, wie oft wird dadurch der Rumpf der for-j-Schleife ausgeführt?

113. Warum wäre es sinnvoll und nützlich, auch in die Sprache Java einen goto-Befehl aufzunehmen?

# **5 Typen**

- 114. In Java unterscheidet man (zuerst einmal) *zwei Arten von Typen*. Wie heißen diese Typarten? (S. 89)
- 115. Wieviele *primitive Typen* gibt es in Java und wie heißen sie?
- 116. Bei den *Referenztypen* unterscheidet man drei Unterarten. Wie heißen die?

### **5.1 Primitive Typen, eine Übersicht**

- 117. Wieviele *nicht-numerische* Typen gibt es und wie heißen sie? (S. 91)
- 118. Wieviele *numerische* Typen gibt es und wie heißen sie?
- 119. Wieviele *Ganzzahltypen* gibte es und wie heißen sie?
- 120. Wieviele *Gleitpunkttypen* gibt es und wie heißen sie?
- 121. Wie lang ist ein Wert des Typs byte (gemessen in Bits) und wieviele Werte gehören zum Typ byte? Geben Sie die Anzahl der Werte exakt an (z. B. als Zweierpotenz) und als "runde Zahl, die man sich merken kann". (S. 93)
- 122. Ebenso für den Typ char.
- 123. Ebenso für den Typ short.
- 124. Ebenso für den Typ int.
- 125. Ebenso für den Typ long.
- 126. Ebenso für den Typ float.
- 127. Ebenso für den Typ double.
- 128. Wieviele Werte gehören zum Typ boolean und mit welchen Schlüsselworten bezeichnet man sie?

13

- 5.3 Mit primitiven Werten rechnen
- 129. Repräsentiert jeder int-Wert eine Zahl? Repräsentiert jeder float-Wert eine Zahl?
- 130. Zum Gleitpunkttyp double gehören nicht nur "normale Werte", die "normale Zahlen" wie 1.5 oder -12.345E6 repräsentieren, sondern auch einige "besondere Werte". Beschreiben Sie diese besonderen Werte.
- 131. Wieviele Hüllklassen (oder: Wickelklassen, engl. wrapper classes) gibt es?
- 132. Wie heißen die vier Hüllklassen für die vier (primitiven) Typen byte, char, int und float?
- 133. Zum Ganzzahltyp int gehören gleich viele Werte wie zum Gleitpunkttyp float (etwa 4 Milliarden). Wie ist es dann möglich, dass der größte float-Wert (etwa 3.402E38) viel, viel, also sehr viel größer ist, als der größte int-Wert (etwa 2 Milliarden oder 2E9)? Kann man jede Zahl, die sich als int-Wert darstellen läßt, auch als float-Wert darstellen?

### **5.2 Numerische Werte umwandeln (Cast-Befehle)**

- 134. Was versteht man unter einer *Typumwandlung*? Wird dabei wirklich der Typ einer Variablen oder eines Wertes "umgewandelt", d.h. verändert? (S. 95)
- 135. Was versteht man unter einer *erweiternden* numerischen Typumwandlung?
- 136. Was versteht man unter einer *verengenden* numerischen Typumwandlung?
- 137. Sind *erweiternde* numerische Typumwandlungen im allgemeinen *harmlos* oder *gefährlich*? Sind *verengende* Typumwandlungen im allgemeinen *harmlos* oder *gefährlich*? (S. 96)
- 138. Welche numerischen Typumwandlungen führt der Ausführer auch *ohne* ausdrücklichen Befehl des Programmierers durch, *verengende* oder *erweiternde*?
- 139. Zwischen was für Typen kann man Typumwandlungen *mit Cast-Befehlen* veranlassen? (S. 100)
- 140. Wie nennt man die Verluste, die auch bei einer *erweiternden* numerischen Typumwandlung auftreten können? Verlust an ... ?
- 141. Wie nennt man die Verluste, die nur bei einer *verengenden* Typumwandlung (auf Grund eines Cast-Befehls) auftreten können? Verlust der ... ?
- 142. Sind in Java Typumwandlungen zwischen den Typen boolean und int möglich? (S. 101)
- 143. Sind in Java Typumwandlungen zwischen den (primitiven) numerischen Typen und dem Typ String möglich?

### **5.3 Mit primitiven Werten rechnen**

- 144. Welche *Zahlenmengen* spielen in der *Mathematik* eine wichtige Rolle und in welcher Beziehung stehen diese Zahlenmengen zueinander?
- 145. Welche *Zahlenmengen* kennt der *Java-Ausführer* und in welcher Beziehung stehen diese Zahlenmengen zueinander?

### **5.4 Gleitpunktarithmetik**

- 146. Welchen Wert hat der Ausdruck -0.0 \* -0.0? (S. 107)
- 147. Welchen Wert hat der Ausdruck 17.0 / Double.POSITIVE\_INFINITY ?
- 148. Welchen Wert hat der Ausdruck Double.NEGATIVE\_INFINITY \* +0.0 ?
- 149. Welchen Wert hat der Ausdruck 17.0 / +0.0?
- 150. Welchen Wert hat der Ausdruck 17.0 / -0.0?

#### **5.5 Ganzzahlarithmetik**

- 151. Character.MIN\_VALUE (die Konstante MIN\_VALUE im Modul Character) ist der *kleinste* Wert des primitiven Typs char. Entsprechend ist Character\_MAX\_VALUE der *größte* Wert des Typs char. Geben Sie die Werte der Konstanten Character.MIN\_VALUE und Character.MAX\_VALUE (exakt oder zumindest ungefähr) an.
- 152. Integer.MIN\_VALUE (die Konstante MIN\_VALUE im Modul Integer) ist der *kleinste* Wert des primitiven Typs int. Entsprechend ist Integer.MAX\_VALUE der *größte* Wert des Typs int. Geben Sie die Werte der Konstanten Integer.MIN\_VALUE und Integer.MAX\_VALUE (zumindest ungefähr) an.
- 153. Welchen Wert hat der Ausdruck Integer.MIN\_VALUE 1? (S. 112)
- 154. Welchen Wert hat der Ausdruck Integer.MAX\_VALUE + 1?
- 155. Welchen Wert hat der Ausdruck -Integer.MIN\_VALUE?

#### **5.6 Besonderheiten des Ganzzahltyps char**

- 156. Welche Ganzzahlen gehören zum primitiven Typ char?
- 157. Was erscheint auf dem Bildschirm, wenn man den int-Wert 65 dorthin ausgibt?
- 158. Was erscheint auf dem Bildschirm, wenn man den char-Wert 65 dorthin ausgibt?

15

- 159. Was erscheint auf dem Bildschirm, wenn man die folgenden Zahlen als char-Werte dorthin ausgibt: 48? 49? 57? 90? 97? 98? 122?
- 160. Angenommen, Ihre Großmutter wird demnächst 68 Jahre alt und Sie wollen mit dieser Zahl eine char-Variable namens alter initialisieren. Geben Sie die Vereinbarung der Variablen alter an.
- 161. Angenommen, Sie wollen den Buchstaben D in einem String suchen und wollen deshalb eine char-Variable namens buchstabe mit diesem Buchstaben initialisieren. Geben Sie die Vereinbarung der Variablen buchstabe an.

#### **5.7 Variablen als Bojen darstellen**

- 162. Aus wieviel Teilen besteht jede Variable mindestens und wie heißen diese Teile? (S. 119)
- 163. Wieviel weitere Teile kann eine Variable haben und wie heißen diese optionalen Teile?
- 164. Wieviele und welche Teile einer Variablen gehören zur Welt des *Ausführers* (weil nur er sie festlegen und manipulieren kann)? Wieviele und welche Teile gehören zur Welt des *Programmierers*?
- 165. Wenn man eine Variable als Boje darstellt, wird ihre *Referenz* in ein Kästchen einer bestimmten Form eingezeichnet. Welche Kästchenform ist das?
- 166. Wenn man eine Variable als Boje darstellt, wird ihr Wert in ein Kästchen einer bestimmten Form eingezeichnet. Welche Kästchenform ist das?
- 167. Wenn man eine *Referenzvariable* als Boje darstellt, wird ihr Wert in ein viereckiges *und* in ein sechseckiges Kästchen eingezeichnet. Warum?
- 168. Welcher Teil der Variablen x wird durch eine *Zuweisung* x = ... ; verändert, der Name, die Referenz, der Wert oder der Zielwert von x? (S. 122)
- 169. Welcher Teil der Variablen x wird durch einen *Ausgabebefehl* wie pln(x); oder System.out.println(x); ausgegeben, der Name, die Referenz, der Wert oder der Zielwert von x? (S. 123)
- 170. Wenn man zwei Variablen mit dem *Gleichheitsoperator* == vergleicht, etwa so:  $x = y$ , welche Teile der Variablen werden dann verglichen, die Namen, die Referenzen, die Werte oder die Zielwerte?

#### **5.8 Autohüllen (auto boxing)**

171. Wer hat 1969 den Boxkampf zwischen einem VW-Käfer und einem Chevrolet Baujahr 58 gewonnen?

#### 6 Ausdrücke, einfache und zusammengesetzte

## **6 Ausdrücke, einfache und zusammengesetzte**

- 172. Was befiehlt der Programmierer dem Ausführer mit einem Ausdruck (z. B. mit dem Ausdruck  $x + 1$ )? (S. 129)
- 173. Angenommen, x ist eine int-Variable und hat momentan den Wert 3. Welchen Wert hat dann der Ausdruck  $5 * x / 10$  und zu welchem Typ gehört dieser Wert?
- 174. Zu welchem Typ gehört der Ausdruck 123 und welchen Wert hat er?
- 175. Zu welchem Typ gehört der Ausdruck 0.1 und was sollte jede Java-ProgrammiererIn über seinen Wert wissen?
- 176. Wie berechnet der Ausführer den Wert einer Variablen x? (S. 129)
- 177. Sei y eine Variable des Typs double. Geben sie eine *Vereinbarung*, eine *einfache Anweisung* und eine *zusammengesetzte Anweisung* (insgesamt also drei Befehle) an, in denen der Ausdruck 2.5 \* y + 3.2 vorkommt.
- 178. Was ist ein *Ausdruck mit Seiteneffekt*?
- 179. Sei n eine int-Variable mit dem Wert 5. Welchen Wert hat dann der Ausdruck n+1 und welchen Wert hat die Variable n, nachdem der Ausführer den Wert des Ausdrucks berechnet hat?
- 180. Sei n eine int-Variable mit dem Wert 5. Welchen Wert hat dann der Ausdruck n++ und welchen Wert hat die Variable n, nachdem der Ausführer den Wert des Ausdrucks berechnet hat?
- 181. Sei n eine int-Variable mit dem Wert 5. Welchen Wert hat dann der Ausdruck ++n und welchen Wert hat die Variable n, nachdem der Ausführer den Wert des Ausdrucks berechnet hat?
- 182. Welchen *Seiteneffekt* hat der (Objekterzeugungs-) Ausdruck new StringBuilder("ABC")? (S. 131)

#### **6.1 Einfache Ausdrücke (Literale und Variablennamen)**

- 183. Was ist ein *Literal*? Ein lateinischer Buchstabe? Ein griechisches Wort? Ein Name für einen Wert? Eine Referenz auf ein Objekt? (S. 132)
- 184. Für welche Typen *gibt es* in Java *Literale*?
- 185. Für welche primitiven Typen gibt es in Java *keine* Literale?
- 186. Zu welchen Typen gehören die folgenden acht Literale? (S. 133)

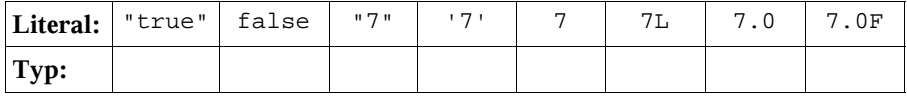

17

6 Ausdrücke, einfache und zusammengesetzte

- 187. Bezeichnen Sie den int-Wert zehn durch *drei* Literale, ein *dezimales* Literal, ein *oktales* Literal und ein *hexadezimales* Literal.
- 188. Bezeichnen Sie den größten und den kleinsten int-Wert jeweils durch ein hexadezimales Literal.
- 189. Ist -123 ein *Literal* und falls ja, zu welchem Typ gehört es?
- 190. Ist +1.5 ein *Literal* und falls ja, zu welchem Typ gehört es?
- 191. Geben Sie drei verschiedene char-Literale an, die ein großes a (d.h. ein A) bezeichnen. (S. 134)
- 192. Geben Sie drei verschiedene char-Literale an, die *einen* Rückwärtsschrägstrich \ bezeichnen.
- 193. Wieviele Zeichen enthält das String-Literal "ABCD" ?
- 194. Wieviele Zeichen enthält das String-Literal "\\\\" ?
- 195. Wieviele Zeichen enthält das String-Literal "\"\"\"" ?
- 196. Welche Eigenschaft von Java-Ganzzahlliteralen sollte möglichst bald verbessert werden? Welche unschöne Eigenschaft von Java-Ganzzahlliteralen läßt sich wahrscheinlich nicht mehr verbessern? (S. 137)
- 197. Ein Literal ist *ein Name für einen Wert*. Eine Konstante, z. B.
	- 1 final int **MWST** = 22; // Zukuenftiger Mehrwertsteuersatz?
	- final double  $PI = 3.5$  //  $\Pi$  in einem nicht-euklidschen Raum?

ist ebenfalls *ein Name für einen Wert*. Was ist der Unterschied zwischen diesen verschiedenen Arten von *Namen für Werte*?

198. Was ist der Unterschied zwischen einer *Konstanten* und einer *unveränderbaren Variablen*? (S. 138)

#### **6.2 Zusammengesetzte Ausdrücke und Operatoren**

- 199. Sei n eine int-Variable. Geben Sie (als Beispiele) zwei *einfache* und zwei *zusammengesetzte* Ausdrücke an.
- 200. Was ist ein *Operator*? (S. 139)
- 201. Was ist eine *Operation*?
- 202. Welche *Stelligkeit* haben die meisten arithmetischen Operationen, z. B. Additionsoperationen, Subtraktionsoperationen, Multiplikationsoperationen etc. (in Java und in vielen anderen Sprachen)? (S. 141)
- 203. Welche Notation für zweistellige Operatoren hat sich seit dem Mittelalter (ähnlich wie andere ansteckende Krankheiten) in Europa und dann auf der ganzen Erde verbreitet?
- 204. Nennen Sie zwei *Probleme*, die durch die *Infixnotation* aufgworfen werden!
- 205. Womit hat man versucht, die Probleme der Infixnotation zu *lösen*?
- 206. Ist der Versuch, die Probleme der Infixnotation zu lösen, *geglückt*? (S. 142)
- 6.2 Zusammengesetzte Ausdrücke und Operatoren
- 207. Der ungeklammerte Ausdruck n1 + n2 \* n3 entspricht dem voll geklammerten Ausdruck (n1 + (n2 \* n3)). Welchem voll geklammerten Ausdruck entspricht der ungeklammerte Ausdruck n1 - n2 - n3 ?
- 208. Welchem voll geklammerten Ausdruck entspricht der ungeklammerte Ausdruck b1 || b2 && b3 ? (S. 144)
- 209. Welchem voll geklammerten Ausdruck entspricht der ungeklammerte Ausdruck  $v1 = v2 = v3 = v4$  ?
- 210. Zu welchem Typ müssen die Variablen b1, b2 und b3 gehören, damit der Ausdruck  $b1 == b2 == b3$  syntaktisch korrekt ("erlaubt") ist?
- 211. Welchem voll geklammerten Ausdruck entspricht der ungeklammerte Ausdruck  $b1 == b2 == b3$  ?
- 212. Wieviele verschiedene *Bindungsstärken* haben die Operatoren von Java? 3? 13? 23? 33?
- 213. In Java haben die meisten Operationen *keinen Seiteneffekt*. Welche Operatoren bezeichnen Operationen *mit Seiteneffekt*?
- 214. In Java sind alle Operatoren *überladen*, d.h. jeder Operator bezeichnet *mehrere Operationen*. Z. B. bezeichnet der Operator \* vier verschiedene Multiplikationesoperationen (je eine für int-Werte, long-Werte, float-Werte und double-Werte). Wieviele Operationen bezeichnet der Operator ++ ?

### **7 Reihungen (arrays)**

- 215. Wie kann man 5000 double-Variablen vereinbaren, ohne (vom vielen Schreiben) Blasen an den Händen zu bekommen? (S. 151)
- 216. Als was bezeichnen wir die Variablen, aus denen eine Reihung besteht? Als *Module* der Reihung? Als *Komponenten* der Reihung? Als *Elemente* der Reihung? Als *Teile* der Reihung?
- 217. Bei einer Reihung der Länge 20 laufen die Indizes von welcher Zahl bis zu welcher Zahl?
- 218. Aus wieviel Komponenten besteht eine Reihung, deren letzter (größter) Index gleich 99 ist?
- 219. Angenommen,  $r$  ist eine Reihung der Länge 5000. Was wissen wir über die Zeiten, die ein Zugriff auf die nullte Kommponente r[0] bzw. auf die letzte Komponente r[4999] kostet?
- 220. Ersetzen Sie im folgenden Satz Auslassungen "..." durch geeignte Worte für Materialien: "Reihungen sind aus ... und nicht aus ... !"
- 221. In welcher Einheit misst man (in Java) die Länge einer Reihung? In Zentimeter? In Zoll? In Bits? In Bytes? In Komponenten? In Nanosekunden?
- 222. Geben Sie einen pln-Befehl an, der die *Länge* der Reihung r ausgibt.
- 

20

- 223. Zu welchem *Typ* gehört das length-Attribut einer Reihung? Wie lang kann eine Reihung deshalb *höchstens* sein?
- 224. Sei zeilenReihung eine Reihung von String-Variablen. Geben Sie eine sichere und einfache for-Schleife an, die die Komponenten dieser Reihung zur Standardausgabe ausgibt. Verwenden Sie die Prozedur pln, um die einzelnen String-Komponenten auszugeben. (S. 153)

### **7.1 Reihungen vereinbaren und als Bojen darstellen**

- 225. Vereinbaren Sie eine Reihung namens ir01, die aus 5 int-Variablen mit den Werten 10, 20, 30, 40, 50 besteht. (S. 155)
- 226. Vereinbaren Sie eine Reihung namens br01, die aus 4 boolean-Variablen mit den Werten true, true, false, true besteht.
- 227. Vereinbaren Sie eine Reihung namens sr02, die die 3 Strings "Anna", "Bert" und "Carola" als Komponenten enthält. (S. 157)
- 228. Im Alltag sagt man von der Reihung aus der vorigen Frage: "sr02 enthält drei Strings". Genau genommen enthält sr02 aber keine String-Objekte, sondern andere (kleinere) "Gebilde". Was für "Gebilde" sind das?
- 229. Wenn man eine Reihung r in *vereinfachter Bojendarstellung* zeichnet, welche Teile kann man dann (im Zuge der Vereinfachung) weglassen? (S. 156/157)
- 230. Welche Werte haben die Komponenten der folgenden Reihungen (unmittelbar nachdem der Ausführer sie erzeugt hat):
	- $3$  float<sup>[]</sup> **fr01** = new float<sup>[500];</sup>
	- 4 boolean[] **br02** = new boolean[750];

### **7.2 Die Erzeugung einer Reihung in 3 Schritten**

#### 231. Eine Reihung wie

```
5 String[] \text{sr02} = \{ \text{``Anna''}, \text{``Bert''}, \text{``Carola''} \}
```
wird vom Ausführer in drei Schritten erzeugt. Beschreiben Sie diese Schritte. (S. 161)

### **7.3 Reihungen auf verschiedene Weisen kopieren**

232. Eine Reihungsvariable wie sr02 (siehe vorige Frage) kann man auf drei ganz verschiedene Weisen *kopieren*. Beschreiben Sie diese Kopierweisen. (S. 162)

#### 7.4 Mehrstufige Reihungen (Reihungen von Reihungen)

### **7.4 Mehrstufige Reihungen (Reihungen von Reihungen)**

- 233. Vereinbaren Sie eine Reihung namens frrA, die drei Reihungen enthält, von denen jede genau fünf float-Variablen enthält. (S. 165)
- 234. Vereinbaren Sie eine Reihung namens frrB, die drei Reihungen von float-Variablen enthält. Diese drei Reihungen sollen genau fünf bzw. drei bzw. vier float-Variablen enthalten.
- 235. Vereinbaren Sie eine Reihung namens frrC, die die gleiche Struktur hat wie frrB (siehe vorige Frage) und initialisieren Sie die 12 float-Variablen in frrC mit den Werten 1.5F, 2.5F, 3.5F, ..., 12.5F.
- 236. Die Summe aller float-Werte in der Reihung frrC soll ermittelt werden. Schreiben Sie eine entsprechende for-Schleife (mit einer geschachtelten for-Schleife darin).
- 237. Die Werte aller float-Variablen in der Reihung frrC (aus der vorigen und vorvorigen Frage) sollen verdoppelt werden. Schreiben Sie eine entsprechende for-Schleife (mit einer geschachtelten for-Schleife darin).
- 238. Wie werden *mehrstufige Reihungen* im Englischen bezeichnet?
- 239. Angenommen, frrrA ist eine Reihung vom Typ float[][][] (Reihung von Reihungen von Reihungen von float-Variablen). Von welchem Typ sind die *Komponenten* von frrrA? Und von welchem Typ sind die *elementaren Komponenten* von frrrA?
- 240. Angenommen, frA ist eine Reihung vom Typ float[]. Von welchem Typ sind die *Komponenten* von frA? Und von welchem Typ sind die *elementaren Komponenten* von frA?
- 241. Es gibt in Java Reihungen, bei denen der Begriff der *Stufigkeit* "zusammenbricht". Solche Reihungen sind z. B. gleichzeitig 2-stufig und 3-stufig. Vereinbaren Sie eine solche Reihung. (S. 167)
- 242. Vereinbaren Sie zwei Reihungen namens dreiG und dreiId, beide vom Typ int[][]. Die Reihung dreiG soll drei *gleiche* Komponenten und dreiId drei *identische* Komponenten ("dreimal dieselbe Komponente") enthalten.

### **7.5 Mehrdimensionale Reihungen**

- 243. Gibt es in Java *mehrdimensionale Reihungen*?
- 244. Welchen Vorteil haben *mehrdimensionale* Reihungen im Vergleich zu mehrstufigen Reihungen?
- 245. Welchen Vorteil haben *mehrstufige* Reihungen im Vergleich zu mehrdimensionalen Reihungen?

21

#### **7.6 Reihungen vergleichen und sortieren**

- 246. Vereinbaren Sie drei Reihungsvariablen namens r01, r02 und r03 so, dass gilt: Die Reihungen r01 und r02 sind *gleich* (aber nicht identisch), und die Reihungen r02 und r03 sind sogar *identisch* (und nicht nur gleich). Den (Reihungs-) Typ der Variablen können Sie frei wählen (z. B. float[]). (S. 170)
- 247. Wenn man zwei Reihungsvariablen r01 und r02 mit der Gleichheitsoperation == vergleicht, etwa so:  $r01$  ==  $r02$ , welche Teile der Variablen werden dadurch verglichen, die *Namen*, die *Referenzen*, die *Werte* oder die *Zielwerte*?
- 248. Welche Eigenschaft müssen zwei Reihungen r01 und r02 haben, damit der Ausdruck  $r01 = r02$  den Wert true hat? Sie müssen äquivalent sein? Sie müssen identisch sein? Sie müssen gleich sein? Sie müssen gleich lang sein?

#### **7.7 Die Klasse Arrays**

- 249. Nennen Sie drei Methoden aus der Klasse java.util.Arrays.
- 250. Nennen Sie zwei Methoden aus der Klasse java.util.Arrays, die ausdrücklich zur Bearbeitung von *mehrstufigen* Reihungen geeignet sind.
- 251. Wieviele verschiedene Methoden namens equals gibt es in der Klasse java.util.Arrays?
- 252. Welche Eigenschaft müssen zwei Reihungen r01 und r02 haben, damit der Ausdruck Arrays.equals(r01, r02) den Wert true hat? Sie müssen äquivalent sein? Sie müssen identisch sein? Sie müssen gleich sein? Sie müssen gleich lang sein?
- 253. Wenn man zwei Reihungsvariablen r01 und r02 mit der Methode Arrays.equals vergleicht, welche Teile der Variablen werden dadurch verglichen, die *Namen*, die *Referenzen*, die *Werte* oder die *Zielwerte*?
- 254. Vereinbaren Sie zwei Reihungen namens  $r$ 03 und  $r$ 04 so, dass der Ausdruck ArraysEquals.equals(r03, r04) den Wert false und der Ausdruck Arrays.deepEquals(r03, r04) den Wert true hat.
- 255. Vereinbaren Sie zwei *zweistufige* Reihungen namens r05 und r06 so, dass der Ausdruck

ArraysEquals.equals(r05, r06) den Wert true und der Ausdruck Arrays.deepEquals(r05, r06) auch den Wert true hat.

#### 7.8 Initialisierungen sind keine Zuweisungen

#### **7.8 Initialisierungen sind keine Zuweisungen**

- 256. Geben Sie eine *Vereinbarung* und eine *Anweisung* an, die beide mit  $= 2.0F * (17.5F * 4.0F)$ ; enden.
- 257. Warum ist es wichtig, zwischen dem *Initialisierungsteil einer Variablenvereinbarung* und einer *Zuweisung* zu unterscheiden, obwohl sich beide manchmal sehr ähnlich sehen (z. B. bei der vorigen Frage)?
- 258. Geben Sie einen *Initialisierungsteil* (als Teil einer Variablenvereinbarung) an, zu dem es keinen entsprechenden *Zuweisungsbefehl* gibt.

#### **7.9 Das Kovarianzproblem**

- 259. Wir betrachten bei einem Auto den *Benzinverbrauch pro Stunde* und die *Geschwindigkeit*, mit der das Auto fährt. Sind diese beiden Größen eher *kovariant* oder *kontravariant*? (S. 174)
- 260. Wir betrachten bei einem Auto den *Füllstand des Tanks* (z. B. 100% voll, 90%, 80%, ..., 0% leer) und die *Strecke*, die das Auto seit dem letzten Tankstopp zurückgelegt hat. Sind diese beiden Größen eher *kovariant* oder *kontravariant*?
- 261. Wir betrachten das *Alter eines Autos* (gemessen in Minuten, seit es von seinem Besitzer gekauft wurde) und sein *Gewicht* ("mit allem drum und dran"). Sind diese beiden Größen eher *kovariant* oder *kontravariant*?
- 262. Einen Typ kann man (unter anderem) als eine *Menge von Werten* verstehen. Wann ist bei dieser Auffassung ein Typ T1 *größer* als ein Typ T2?

23

# **8 Methoden vereinbaren und aufrufen**

- 263. Was ist (in Java und anderen objektorientierten Programmiersprachen) eine *Methode* und was haben Methoden mit *Unterprogrammen* zu tun? (S. 182)
- 264. Wo in einem Java-Programm darf man Methoden *vereinbaren*? Unmittelbar am Anfang einer Quelldatei? Innerhalb einer anderen Methode? Innerhalb einer Klasse? Innerhalb von Schleifen? Unmittelbar nach jeder Zuweisung?
- 265. Was darf/muss der Programmierer mit einer Methode machen? Eigentlich gibt es hier nur zwei zulässige und sinnvolle Tätigkeiten (d. h. Sie sollen davon absehen, dass einige ProgrammiererInnen ihre Methoden auch verkaufen, in Schubladen verstecken, mit Kaffee begießen oder zu Papierfliegern zusammenfalten :-).
- 266. *Wie oft* darf der Programmierer die beiden (zulässigen und sinnvollen) Tätigkeiten aus der vorigen Frage auf eine Methode anwenden?
- 267. Es gibt *drei Arten von Befehlen*. Zu welcher Art gehört der folgende Befehl (in Zeile 1 bis 3)? Wie lautet dieser Befehl, wenn man ihn ins Deutsche übersetzt? Was bewirkt dieser Befehl?

```
1 static void printHallo() {<br>2 System.out.println("Hal
     System.out.println("Hallo!");<br>}
3 }
```
- 268. Wie kann der Programmierer dem Ausführer befehlen, die Methode print-Hallo (die oben in Zeile 1 bis 3 vereinbart wurde) *auszuführen*? Wie sieht der entsprechende Befehl aus? Um was für eine Art von Befehl (Vereinbarung, Ausdruck oder Anweisung) handelt es sich dabei? Welcher Wertebehälter wird durch diesen Befehl verändert?
- 269. Zu welcher Art von Befehlen (Vereinbarung, Ausdruck, Anweisung) gehören die folgenden drei Befehle? Wie lauten sie, wenn man sie ins Deutsche übersetzt? Was bewirken sie?

```
1 static void pln(Object ob) {System.out.println(ob);}
2 static void p (Object ob) {System.out.print (ob); }<br>3 static void pln() {System.out.println(); }
    static void \text{pln}() {System.out.println(); }
```
### **8.1 Parameterübergabe per Wert**

270. Das folgende Beispiel dient zur Illustration der nachfolgenden Frage (und der Antwort). Es enthält eine *Methodenvereinbarung* und zwei *Methodenaufrufe*. In Zeile 1 bis 3 wird eine Methode namens hoch2 *vereinbart* und in den Zeilen 7 und 8 wird diese Methode zweimal *aufgerufen*:

8.1 Parameterübergabe per Wert

```
1 static public int hoch2(int basis) {
2 return basis * basis;
\begin{array}{cc} 3 & \frac{1}{2} \\ 4 & \frac{1}{2} \end{array}4 ...
5 static public void main(String[] sonja) {
6 ...<br>7 int quad = hoch2(3); //
                                             Ein Aufruf der Methode hoch2
8 pln(hoch2(quad+1)); // Noch ein Aufruf der Methode hoch2
9 ...
10 }
```
In der Vereinbarung der Methode hoch2 wird in Zeile 1 ein *Parameter* namens basis vereinbart. Im Aufruf der Methode hoch2 in Zeile 7 der Programmierer als *Parameter* 3 angegeben. Im Aufruf der Methode hoch2 in Zeile 8 hat er als *Parameter* quad+1 angegeben. Durch welche Bezeichnungen unterscheidet man Parameter in einer *Methodenvereinbarung* (wie basis in Zeile 1) und Parameter in *Methodenaufrufen* (wie 3 in Zeile 7 und quad+1 in Zeile 8)? (S. 184)

- 271. Mit welchen anderen Befehlen hat die Vereinbarung eines formalen Parameters (z. B. die Vereinbarung des formalen Parameters basis oben in Zeile 1) große Ähnlichkeit? (S. 185)
- 272. Die formalen Parameter einer Methode sind also spezielle Variablen. *Wann* werden diese Variablen vom Ausführer *erzeugt*? Wenn der Programmierer das betreffende Programm dem Ausführer übergibt? Wenn der Ausführer das Programm akzeptiert? Wenn der Benutzer das Programm ausführen läßt? Jedesmal, wenn der Ausführer einen Aufruf der betreffenden Methode ausführt? Jeden Freitag bei Sonnenaufgang? Sonntags nie?
- 273. Bis wann leben die formalen Parameter einer Methode? Bis der Ausführer das umgebende Programm fertig ausgeführt hat? Bis der Ausführer nicht mehr genug Speicher hat? Bis der Ausführer den betreffenden Methodenaufruf fertig ausgeführt hat? Bis zum nächsten Sonnenuntergang?
- 274. Wenn der Ausführer einen Methodenaufruf ausführt (z. B. den Aufruf der Methode hoch2 oben in Zeile 7, oder den Aufruf der Methode hoch2 oben in Zeile 8), erzeugt er die formalen Parameter als Variablen und *initialisiert sie*. *Womit* initialisiert er sie? Je nach Typ mit 0 bzw. 0.0 bzw. false etc.? Immer mit dem kleinsten Wert des betreffenden Typs? Mit dem Wert des entsprechenden aktuellen Parameters? Mit einem beliebigen Wert, den der Ausführer je nach Laune auswählt?
- 275. Die Methode hoch2 hat einen *formalen Parameter* vom Typ int. Deshalb muss man in jedem Aufruf der Methode hoch2 einen aktuellen Paramter vom Typ int angeben. Was darf man als aktuellen Parameter alles angeben? Nur Literale vom Typ int wie 17 oder 123? Nur Namen von int-Variablen wie

25

quad? Beliebige Ausdrücke des Typs int wie 1+quad oder 2\*quad+123? Nur Strings, die der Ausführer in einen passenden Wert umwandeln kann?

- 276. Betrachten Sie noch einmal die Zeile 7 im obigen Beispiel: Mit welchem Wert wird die Variablen quad dort initialisiert?
- 277. Betrachten Sie noch einmal die Zeile 8 im obigen Beispiel: Welcher Wert wird dort durch den pln-Befehl zum Bildschirm ausgegeben?
- 278. Welchen Vorteil haben *Methoden mit Parametern* im Vergleich zu *Methoden ohne Parameter*? Was passiert, wenn man eine Methode ohne Parameter *mehrmals* ausführen läßt? Was passiert, wenn man eine Methode mit Parameter *mehrmals* mit unterschiedlichen aktuellen Parametern ausführen läßt?
- 279. In Java werden die formalen Parameter einer Methode bei jedem Aufruf neu erzeugt und mit den *Werten* der aktuellen Parameter initialisiert. Wie nennt man diese Art der Parameterübergabe?
- 280. Wie heißt eine andere wichtige Art der Parameterübergabe (die es auch in Java gibt bzw. nicht gibt, je nachdem, "wie man die Dinge sehen möchte")? Wie funktioniert diese andere Art der Parameterübergabe? Welche Dinge sind als aktuelle Parameter erlaubt? Was von diesen Dingen wird dann an die betreffende Methode übergeben?
- 281. Können Sie einen Methodenaufruf mit *einem* Parameter angeben, bei dem man sich wahlweise vorstellen kann, dass der Parameter *per Wert* oder dass er *per Referenz* übergeben wird?
- 282. Wenn man davon ausgeht, dass es in Java die beiden Parameterübergabearten *per Wert* und *per Referenz* gibt, welche Parameter werden dann immer *per Wert* und welche werden immer *per Referenz* übergeben? (S. 189)
- 283. Wenn man davon ausgeht, dass es in Java die beiden Parameterübergabearten *per Wert* und *per Referenz* gibt, welche Parameter kann man dann nicht *per Wert* und welche kann man nicht *per Referenz* übergeben?

#### **8.2 Prozeduren und Funktionen**

- 284. Wozu dienen Funktionen? (S. 190)
- 285. Wozu dienen Prozeduren?
- 286. Was für eine Art von Befehl ist ein Funktionsaufruf?
- 287. Was für eine Art von Befehl ist ein Prozeduraufruf?
- 288. Wodurch kann man besonders leicht eine *Funktionsvereinbarung* von einer *Prozedurvereinbarung* unterscheiden?
- 289. Eine Ausführung einer Prozedur kann entweder durch einen return-Befehl oder *normal* beendet werden. Was ist hier mit "normal beendet werden" gemeint?
- 8.2 Prozeduren und Funktionen
- 290. Wie darf eine Funktionsausführung *nie* beendet werden? Wie werden die meisten Funktionsausführungen beendet? Wodurch werden einige Funktionsausführungen abgebrochen?
- 291. Jede Methodenvereinbarung darf viele return-Anweisungen enthalten. Aber wieviele return-Anweisungen muss eine *Funktionsvereinbarung* (bzw. eine *Prozedurvereinbarung*) *mindestens* enthalten?
- 292. Wodurch unterscheidet sich eine return-Anweisung in einer Funktion von einer return-Anweisung in einer Prozedur? (S. 193)
- 293. Wodurch unterscheiden sich *funktionale* Programmiersprachen von *prozeduralen* Programmiersprachen? Welche Grundkonzepte und Befehle gibt es nur in Sprachen der einen bzw. der anderen Art?

#### **8.3 Methodennamen überladen**

- 294. Welche Angaben gehören zur *Signatur* einer Methode?
- 295. Welche Angaben (von denen man leicht denken könnte, dass sie auch zur Signatur einer Methode gehören) gehören *nicht* zur Signatur einer Methode?
- 296. Welche Signatur hat die folgende Methode:
	- 1 static public void **gibAus**(boolean **b**, float **f1**, float **f2**) {...}
- 297. Welche Dinge kann man in Java *überladen*? Operatoren? Methoden? Den Programmierer? Die Namen von Methoden? Den Frühstückstisch des Programmierers?
- 298. Innerhalb einer Klasse darf man beliebig viele Methoden mit gleichen Namen vereinbaren, aber nur, wenn diese Methoden eine Bedingung erfüllen. Welche Bedingung?

#### **8.4 Methoden mit variabel vielen Parametern**

299. Wieviele aktuelle Parameter vom Typ int darf/muss man angeben, wenn man die folgende Methode aufruft (wurzieren ist eine neue Grundrechenart, die sich noch in Entwicklung befindet :-):

```
1 static public int wurziere(int... fir) {<br>2 nln("Wieso ausgerechnet " + fir lengt
2 pln("Wieso ausgerechnet " + fir.length + " Parameter?");
        return fir.length;
4 }
```
300. Wieviele aktuelle Parameter darf/muss man angeben, wenn man die folgende Methode aufruft (performieren ist eine alte Rechenmethode, die bald abgeschafft werden soll :-):

27

```
1 static public double performiere(boolean b, int... fir) {
2 if (b) {<br>3 retur
\begin{array}{ccc} 3 & \text{return } \text{fir.length} + 42.0; \\ 4 & \text{else} \end{array}4 } else {
5 return 999.9;
6 }
7 }
```
301. Was ist an der folgenden Methodenvereinbarung falsch?

```
8 static public int finiere(int... f1, boolean b, int... f2) {
9 return 17;
10 }
```
#### **8.5 Kommentare für Methoden**

- 302. Für wen schreibt der Programmierer *Kommentare* in seine Programme und wer ignoriert Kommentare weitgehend? (S. 197)
- 303. Wo sollte bei fast jeder Methode ein Kommentar stehen und was sollte er beschreiben?
- 304. *Wo* genau (in welcher Zeile) sollte der *Anfangskommentar* einer Methode eigentlich stehen und warum?
- 305. Unter welchen Umständen kann man den Anfangskommentar einer Methode *nicht* da hinschreiben, wo er hingehört?
- 306. Ganz allgemein und abstrakt: *Wo* sollte man Kommentare einfügen und *was* für Kommentare sollte man einfügen? (S. 199)
- 307. Wie haben wir eine *populäre Art von Kommentaren* genannt, die man möglichst vermeiden sollte?

## **9 Klassen**

- 308. Was ist ein *Modul*? (S. 201)
- 309. Was ist ein *Typ*? Geben Sie möglichst nur die einfachere und kürzere Definition (aus dem Abschnitt 1.4.2 des Buches) an.
- 310. Was ist eine *Klasse*? (S. 201, 210)

### **9.1 Eine kleine Beispielklasse**

- 311. Woran kann man (innerhalb einer Klassenvereinbarung) einen *Konstruktor* erkennen? (S. 203)
- 312. Übersetzen Sie den folgenden Befehl ins Deutsche:
	- 1 class Zaehler01 { ... }
- 313. Wenn der Ausführer eine Klasse namens Zaehler01 erzeugt, erzeugt er nur einen *Modul* namens Zaehler01. Welche *Elemente* der Klasse enthält dieser Modul? Alle Elemente der Klasse? Nur die mit static gekennzeichneten Elemente? Nur die *nicht* mit static gekennzeichneten Elemente? Nur die mit static gekennzeichneten Elemente und die Konstruktoren? Keine Elemente?
- 314. Wenn der Ausführer ein *Objekt* der Klasse Zaehler01 erzeugt, welche Elemente der Klasse baut er dann in dieses Objekt ein? Alle Elemente der Klasse? Nur die mit static gekennzeichneten Elemente? Nur die *nicht* mit static gekennzeichneten Elemente? Nur die mit static gekennzeichneten Elemente und die Konstruktoren? Keine Elemente?
- 315. Womit befiehlt man dem Ausführer normalerweise, ein Objekt zu erzeugen? Mit einer break-Anweisung? Mit einem Konstruktor? Mit dem Operator new? Mit der Funktion Math.sin ? (S. 205)
- 316. Mit welchem Wert initialisiert die new-Operation jede int-Variable in einem neu erzeugten Objekt standardmäßig, wenn der Programmierer keine andere Initialisierung angegeben hat? Wie initialisiert der new-Befehl boolean-Variablen im neu erzeugten Objekt?
- 317. Wo in einem Java-Programm muss man immer einen Konstruktor angeben und was ist die Aufgabe eines Konstruktors? (S. 207)

#### **9.2 Eine Klasse mit Attributen eines Referenztyps**

318. Angenommen, ein Objekt namens anna (siehe S. 121 im Buch) enthält unter anderem eine Variable (oder: ein Attribut) vom Typ String. Diese String-

29

Variable besteht aus einer *Referenz*, einem *Wert* und einem *Zielwert*. Wieviele und welche dieser Teile liegen *innerhalb* des Objekts anna und wieviele und welche dieser Teile liegen *ausserhalb* des Objekts anna?

**Anmerkung:** Variablen innerhalb eines Objekts haben (für Betrachter, die von ausserhalb in das Objekt hineinschauen) *keine einfachen Namen* und können (von ausserhalb) nur mit *zusammengesetzten Namen* wie anna.vorName (die Variable vorName im Objekt anna) oder anna.nachName (die Variable nachName im Objekt anna) bezeichnet werden. Solche zusammengesetzte Namen zeichnen wir in Bojen *nicht* in Paddelboote, sondern schreiben sie nur in die Nähe der anderen Teile der Variable.

#### **9.3 Extreme Klassen**

- 319. Jede Klasse hat einen *Modulaspekt* und einen *Bauplanaspekt*. Welche Elemente der Klasse gehören zum Modulaspekt, und welche gehören zum Bauplanaspekt? (S. 213)
- 320. Jede Klasse hat einen *Modulaspekt* und einen *Bauplanaspekt*. Warum können beide Aspekte nie ganz leer, sondern nur *fast leer* sein? Die Behauptung im Buch auf S. 213, dass der Modulaspekt *ganz leer* sein könne, ist leider falsch, sorry.
- 321. Wann bekommt eine Klasse vom Ausführer einen Konstruktor geschenkt (sozusagen als "Sozialhilfe")?
- 322. Was versteht man unter einem Standardkonstruktor?
- 323. Von wem bekommt eine Klasse einen Standardkonstruktor?

#### **9.4 Klassische Fachbegriffe**

- 324. Was für Dinge kann man innerhalb einer Klasse vereinbaren? Nennen Sie möglichst die allgemeinsten und abstraktesten Begriffe. (S. 216)
- 325. Die Elemente einer Klasse haben wir auf drei verschiedene Weisen in Gruppen eingeteilt, oder nach drei verschiedenen Kriterien. Wie heißen diese Kriterien?
- 326. Welche Gruppen ergeben sich, wenn man die Elemente einer Klasse nach ihrer *Art* unterscheidet?
- 327. Welche Gruppen ergeben sich, wenn man die Elemente einer Klasse nach ihrer *Apektzugehörigkeit* unterscheidet?
- 328. Welche Gruppen ergeben sich, wenn man die Elemente einer Klasse nach ihrer *Erreichbarkeit* unterscheidet?

#### 9.5 Objektorientierte Programmierung

#### **9.5 Objektorientierte Programmierung**

- 329. Angenommen, wir wollen ein Verwaltungsprogramm für eine Hochschule schreiben. Was versuchen wir (als objektorientierte ProgrammiererInnen) als erstes herauszufinden?
- 330. Angenommen, wir wollen ein Verwaltungsprogramm für eine Hochschule schreiben und haben herausgefunden, dass an einer Hochschule vor allem StudentInnen, ProfessorInnen, Räume, Lehrveranstaltungen, Notenlisten, Abschlusszeugnisse etc. wichtig sind. Was machen wir dann?

## **10 Ein paar Standardklassen und Methoden**

- 331. Ungefähr wieviele Klassen und Schnittstellen gehörten am 30. Juni 2005 um 23 Uhr 59 zur Standardbibliothek von Java 5? Die genaue Zeitangabe soll verdeutlichen, dass die Standardbibliothek explodiert und spätestens nach ein paar Stunden wieder größer geworden ist.
- 332. Wodurch unterscheiden sich Objekte der Klassen String und StringBuilder? Wann sollte man Objekte der einen bzw. der anderen Art verwenden? (S. 221)

#### **10.1 Die Klasse String**

- 333. Sei s eine String-Variable mit dem Zielwert "ABCDEF". Welchen Wert hat dann der Ausdruck s.charAt(0)? Und der Ausdruck charAt(5)? Und der Ausdruck s.length()?
- 334. Wieviel char-Werte und wieviel Zeichen enthält ein String-Objekt der Länge 10? (S. 222)
- 335. Sei s eine String-Variable mit dem Zielwert "ABCDEF". Welchen Zielwert hat dann der Ausdruck s.substring(2)? Und welchen Zielwert hat der Ausdruck s.substring(3, 4)? Und der Ausdruck s.substring(3,3)? (S. 223)
- 336. Sei s eine String-Variable mit dem Zielwert "ABCDEF". Welchen Wert hat dann der Ausdruck s.startsWith("ABC")? Und die Ausdrücke s.starts-With("A"), s.startsWith("BC")?, s.endsWith("DEF"), s.endsWith ("DF")?
- 337. Sei s eine String-Variable mit dem Zielwert "ABCABCABC". Welche Werte haben dann die Ausdrücke s.indexOf('B'), s.indexOf("BC"), s.la-

31

stIndexOf('B'), s.lastIndexOf("BC"), s.indexOf('A', 1) und s.lastIndexOf("BC", 6), s.indexOf('X'), s.lastIndex("BA")?

338. Wenn man zwei String-Variablen s11 und s12 vergleichen will um festzustellen, ob der Zielwert von s11 kleiner, gleich oder größer als der Zielwert von s12 ist, darf man dazu nicht die Vergleichsoperationen < oder <= etc. verwenden, sondern muss die Funktion compareTo benutzen (z. B. so:

```
s1.compareTo(s2)). Welchen Ergebnistyp (oder: Rückgabetyp) hat die
Funktion compareTo? (S. 227)
```
339. Warum ist es vernüftig, dass man String-Objekte nicht mit den Vergleichsoperationen < oder <= etc. vergleichen darf, sondern dazu die Funktion compareTo verwenden muss?

### **10.2 Objekte mit Hilfe von Bojen genauer verstehen**

- 340. Wieviele öffentliche *Methoden* enthält jedes String-Objekt? (S. 228)
- 341. Wieviele öffentliche *Attribute* enthält jedes String-Objekt?
- 342. Jedes Reihungsobjekt enthält ein Element namens length. Von welcher *Art* ist dieses Element, *Attribut* oder *Methode*?
- 343. Jedes String-Objekt enthält ein Element namens length. Von welcher *Art* ist dieses Element, *Attribut* oder *Methode*?
- 344. In der Bojendarstellung einer String-Variablen ist der Zielwert-Kasten das eigentliche String-Objekt. Aus praktischen Gründen stellen wir meist nicht alle Elemente dieses Objekts dar. Welche Elemente lassen wir meistens weg? Welches Element zeichnen wir meistens als einziges ein?
- 345. Die Zeichenkette eines String-Objekts steht in einem privaten Attribut und wir können nicht direkt darauf zugreifen. Warum sind String-Objekte trozdem nicht völlig nutzlos für uns?
- 346. Was ist ein String-Literal wie "Hallo!" in Java? Eine Methode, die ein String-Objekt liefert? Eine Reihung von char-Werten? Der Name einer unveränderbaren String-Variablen? Der Wert einer veränderbaren String-Builder-Variablen? (S. 229)
- 347. Angenommen, drei String-Variablen wurden wie folgt vereinbart:

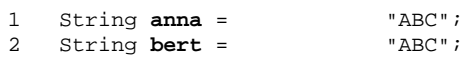

3 String **carl** = new String("ABC");

Was wissen wir dann über die *Werte* dieser Variablen? (S. 230)

#### 10.3 Die Klasse StringBuilder

### **10.3 Die Klasse StringBuilder**

- 348. Wieviele öffentliche Methoden enthält jedes StringBuilder-Objekt? Und wo steht die Zeichenkette, die von dem Objekt repräsentiert wird? (S. 233)
- 349. Die Zeichenkette eines StringBuilder-Objekts steht in einem privaten Attribut und wir können nicht direkt darauf zugreifen. Warum sind String-Builder-Objekte trozdem nicht völlig nutzlos für uns?
- 350. Von welchem Typ ist das private Attribut eines StringBuilder-Objekts, in dem die Zeichenkette des Objekts steht, vermutlich? Und wie bezeichnen wir dieses private Attribut?
- 351. Was versteht man unter der *Länge* eines StringBuilder-Objekts? Und was versteht man unter seiner *Kapazität*?
- 352. Sei sb ein ziemlich langes StringBuilder-Objekt. Welcher der beiden folgenden Befehle braucht dann *mehr* und welcher *weniger* Zeit?  $sb.insert(0,$ sb.insert(sb.length(), "ABCDEFGHIJKLMNOPQRSTUVWXYZ");
	-
- 353. Welcher andere und kürzere Befehl leistet das Gleiche wie der Befehl sb.insert(sb.length(), "XYZ"); ?

### **10.4 Die Klasse ArrayList**

- 354. Was ist eine *Sammlung* (engl. collection)? (S. 237)
- 355. Wie bezeichnen wir die Objekte in einer Sammlung? Als gesammelte Objekte? Als Elemente der Sammlung? Als Inhalte der Sammlung? Als Komponenten der Sammlung? Als Antiquitäten?
- 356. *Wieviele Typen* repräsentiert eine *normale* Klasse wie String, String-Builder oder Object? Wieviele Typen repräsentiert eine *generische* Klasse wie ArrayList<K>?
- 357. Wenn Ihnen beim Besuch einer Kneipe ein ziemlich roh aussehender Typ begegnet, wie sollten Sie sich dann verhalten?
- 358. Wenn Ihnen beim Schreiben von Java-Programmen ein roher Typ begegnet, wie sollten Sie sich dann verhalten?
- 359. Geben Sie die Namen von drei *p-ArrayList-Typen* (parametrisierten Array-List-Typen) an und beschreiben Sie kurz, was für Objekte man in Sammlungen dieser Typen sammeln kann.
- 360. Wie heißt die Klasse ArrayList mit vollem Namen? Und hat sie einen Adelstitel?
- 361. Sei samma ein Objekt des Typs ArrayList<String>. Beschreiben Sie kurz, was die Anweisung samma.add("Hallo!"); bewirkt.

33

- 362. Sei samma eine Objekt des Typs ArrayList<String>. Beschreiben Sie kurz, was die Anweisung samma.add(samma.size(), "Hallo!"); bewirkt.
- 363. Sei samma eine Objekt des Typs ArrayList<String>, welches bereits *fünf String-Objekte* enthält. Wieviele Objekte enthält die Sammlung dann nach Ausführung der folgenden beiden Anweisungen: samma.add(3, "Hallo!");

```
samma.remove("Hallo!");
```
- 364. Nennen Sie einen Vorteil, den Sammlungen eines ArrayList-Typs im Vergleich zu entsprechenden *Reihungen* haben.
- 365. Skizzieren Sie einen Fall, in dem man eher eine *Reihung* verwenden würde als eine Sammlung (eines ArrayList-Typs).

### **10.5 Die Klasse Random und der Zufall**

- 366. Nennen Sie zwei typische Anwendungsgebiete für *Zufallszahlen*. (S. 245)
- 367. Wann nennt man eine innerhalb eines Programms P erzeugte Folge von Zufallszahlen *reproduzierbar*? Wann nennt man die Folge *nicht-reproduzierbar*?
- 368. Nennen Sie eine Anwendung, bei der man in der Regel *reproduzierbare* Zufallszahlen verwendet und eine Anwendung, bei der man *nicht-reproduzierbare* Zufallszahlen bevorzugt.
- 369. Im folgenden werden zwei Objekte erzeugt, die beide als Quellen von Zufallszahlen geeignet sind:
	- 1 Random **quelle01** = new Random(7381);
	- 2 Random **quelle02** = new Random();

Welches der beiden Objekte ist eine Quelle von *nicht-reproduzierbaren* Zufallszahlen und welches liefert *reproduzierbare* Zufallszahlen?

- 370. Wie kann man aus der quelle01 einenen zufälligen int-Wert schöpfen?
- 371. Wie kann man aus der quelle02 einen zufälligen boolean-Wert schöpfen?
- 372. Was für eine Zufallszahl liefert der Aufruf quelle01.nextInt(50); ?

### **10.6 Die Klassen BigInteger und BigDecimal**

- 373. Wie groß sind die Zahlen Long.MIN\_VALUE und Long.MAX\_VALUE (die kleinste bzw. größte Zahl des Typs long) ungefähr? Aus wieviel Dezimalziffern bestehen diese Zahlen?
- 374. Beim Verschlüsseln von Daten muss man manchmal mit Ganzzahlen rechnen, die wesentlich größer sind als die größten long-Werte (z. B. mit Ganzzahlen, die in dezimaler Darstellung aus 150 oder aus 600 Ziffern bestehen). Was

10.6 Die Klassen BigInteger und BigDecimal

spricht dagegen, solche Ganzzahlen durch Werte des Typs double darzustellen? Wie kann man solche Ganzzahlen besser darstellen?

- 375. Was sind die Vor- und Nachteile des Typs BigInteger im Vergleich zum primitiven Typ long?
- 376. Was sind die Vor- und Nachteile des Typs BigDecimal im Vergleich zum primitiven Typ double?
- 377. Gibt es zu jedem endlichen Dezimalbruch (z. B. 123.4567) einen endlichen Binärbruch mit exakt demselben Wert?
- 378. Gibt es zu jedem endlichen Binärbruch (z. B. 101101.1101) einen endlichen Dezimalbruch mit exakt demselben Wert?

### **10.7 Die Klasse Formatter und die print-Methode**

- 379. Wie heißen die zwei wichtigste Methode eines Fomatter-Objekts?
- 380. Welche beiden Methoden in einem PrintStream-Objekt (z. B. im Print-Stream-Objekt namens System.out) leisten ganz Ähnliches wie die Methoden namens format in einem Formatter-Objekt?
- 381. Was gibt der Befehl System.out.printf("Nr. %0+4dXYZ%n", 5); zum Bildschirm aus?

# **11 Struktur und Ausführung eines Java-Programms**

- 382. Ein Java-Programm besteht aus *Klassen*. Welche Klassen gehören zu einem Java-Programm namens AbRechnung?
- 383. Wann wird die *Hauptklasse* eines Java-Programms *erzeugt*?
- 384. Wann wird eine *Nebenklasse* eines Java-Programms *erzeugt*?
- 385. Welche Klassen eines Java-Programms *müssen* eine main-Methode enthalten? Welche *dürfen* eine main-Methode enthalten?

# **12 Klassen erweitern (beerben) und Typgrafen**

- 386. Wenn man eine Variante einer schon vorhandenen Klasse K braucht, könnte man K mit einem Editor *kopieren* und die Kopie K1 dann ändern (d.h. an die neuen Bedürfnisse anpassen). Warum ist das *keine* gute Idee?
- 387. Was bedeutet es, eine neue Klasse K1 als eine *Erweiterung* einer schon vorhandenen Klasse K zu vereinbaren?

#### **12.1 Ein kleines Beispiel für Beerbung**

- 388. Im Beispiel-02 des Abschnitts 12.1 (auf S. 280 des Buches) wird eine neue Klasse Person02 als *Erweiterung* einer alten Klasse Person01 vereinbart (man beschreibt das auch so: Die neue Klasse Person02 *beerbt* die alte Klasse Person01). Wieviele Elemente erbt die Klasse Person02 von Person01 und wie heißen diese Elemente? (S. 278, 280)
- 389. Mit dem new-Operator kann der Programmierer (unter anderem) neue Person02-Objekte erzeugen lassen. Wieviele werden in jedes solche Objekt eingebaut und wie heißen diese Elemente?
- 390. Wieviele Elemente enthält der Modul Person02 und wie heißen sie?
- 391. In der Vereinbarung der Klasse Person01 (siehe S. 278 des Buches) ist *nicht* angegeben, dass diese Klasse eine andere erweitert (nach dem Klassennamen Person01 steht *nicht* extends ...). Trotzdem erweitert Person01 eine andere Klasse. Welche?
- 392. Wieviele *Objektelemente* sind in der Klasse Object vereinbart? Sehen Sie in Ihrer Lieblingsdokumentation der Java-Standardbibliothek nach. Wieviele *Klassenelemente* (d.h. mit static gekennzeichnete Elemente) sind in der Klasse Object vereinbart?

#### **12.2 Allgemeine Regeln zum Beerben und Vererben**

- 393. Wieviele alte Klassen darf eine neue Klasse *beerben*? Entweder null oder eine? Genau eine? Mindestens eine? Höchstens 3? (S. 283)
- 394. An wieviele neue Klassen darf eine alte Klasse ihre Elemente *vererben*? An genau eine? An null oder eine? An beliebig viele?
- 395. Wenn man eine neue Klasse K vereinbart, darf man dabei fast jede Klasse beerben, mit einer Ausnahme. Welche Klasse darf man *nicht* beerben?
- 12.2 Allgemeine Regeln zum Beerben und Vererben
- 396. Die *erweitert*-Relation kann man sich so vorstellen: Wenn die Klasse K2 eine Erweiterung der Klasse K1 ist, führt ein Pfeil von K2 nach K1. Was für eine Struktur bilden alle Java-Klassen zusammen mit dieser erweitert-Relation?
- 397. Sei K2 eine Erweiterung (oder: Unterklasse) der Klasse K1. Welche der beiden Regeln gilt dann:
	- R1: Dann ist jedes K1-Objekt auch ein K2-Objekt.
	- R2: Dann ist jedes K2-Objekt auch ein K1-Objekt. (S. 286)

### **12.3 Ein größeres Beispiel für Beerbung**

398. Wenn man ein Objekt als Zwiebel darstellt (d.h. als ein System von ineinander enthaltenen Objekten), was für ein Objekt bildet dann immer den innersten *Kern* der Zwiebel? (S. 291)

#### **12.4 Wozu Untertypen gut sind**

- 399. In einer Reihung vom Typ E01Punkt[] (d.h. in eine Reihung von E01Punkt-Variablen) kann man eigentlich nur E01Punkt-Objekte speichern. Wieso (auf Grund welcher Regel) kann man in einer solchen Reihung trotzdem auch E01Ellipse-Objekte und E01Rechteck-Objekte speichern? (S. 295)
- 400. Was ist an einer Reihung vom Typ E01Punkt[] (mit Objekten der Klassen E01Ellipse, E01Rechteckt etc. darin) so interessant und nützlich?

#### **12.5 Kleinere und größere Klassen**

- 401. Wenn man das Gefühl hat, eine Oberklasse sei *größer* als eine Unterklasse, welches Maß (für "die Größe" einer Klasse) kann man dann wählen, um dieses Gefühl zu bestätigen? (S. 300)
- 402. Wenn man das Gefühl hat, eine Unterklasse sei *größer* als eine Oberklasse, welches Maß (für "die Größe" einer Klasse) kann man dann wählen, um dieses Gefühl zu bestätigen?
- 403. Welches Maß für die Größe einer Klasse verwenden wir normalerweise?
- 404. Wo zeichnen wir somit in einem Typgrafen die *größeren* Klassen ein, weiter *oben* oder weiter *unten*?
- 405. Wann sagen wir von zwei Objekten ob1 und ob2, das Objekt ob2 sei größer als ob1? Hier ist nicht die Größe entsprechend einer Vergleichsfunktion gemeint, sondern eine, die mit der Größe von Klassen zu tun hat.

37

406. Wenn eine Referenzvariable auf Objekte einer bestimmten Klasse zeigen darf, darf sie dann auch auf *größere Objekte* oder auf *kleinere Objekte* zeigen?

### **12.6 Konstruktoren und Unterklassen**

- 407. Wieviele Konstruktoren muss/darf der Programmierer innerhalb einer Klasse vereinbaren? Er muss mindestens einen und darf ansonsten beliebig viele vereinbaren? Er muss mindestens einen und darf höchstens fünf vereinbaren? Er muss keinen und darf höchstens fünf vereinbaren? Er muss keinen, sondern darf beliebig viele vereinbaren? (S. 302)
- 408. Wieviele Konstruktoren enthält jede Klasse mindestens? Mindestens null? Mindestens einen? Mindestens fünf?
- 409. Wenn eine Klasse einen Standardkonstruktor enhält, von wem stammt der dann? Immer vom Programmierer (der ihn vereinbart hat)? Immer vom Ausführer (der ihn der Klasse "geschenkt" hat)? Manchmal vom Programmierer und manchmal vom Ausführer?
- 410. Hat ein Standardkonstruktor immer einen leeren Rumpf?
- 411. Was bewirkt der erste Befehl im Rumpf eines Konstruktors immer? Dass eine Erfolgsmeldung zur Standardausgabe ausgegeben wird? Dass alle Attribute des neuen Objekts standarmäßig (d.h. mit 0, 0.0, false bzw. null) initialisiert werden? Dass ein Konstruktor der direkten Oberklasse aufgerufen wird? Der erste Befehl im Rumpf eines Konstruktors hat keine festgelegte Wirkung?
- 412. Welches *Schlüsselwort* muss der Programmierer verwenden, wenn er in einem Konstruktor einen *Konstruktor der direkten Oberklasse* aufrufen will?
- 413. Welches *Schlüsselwort* muss der Programmierer verwenden, wenn er in einem Konstruktor einen *anderen Konstruktor derselben Klasse* aufrufen will?

#### **12.7 Der Typ und der Zieltyp einer Referenzvariablen**

- 414. Auf Objekte *welcher Klassen* darf eine Variable vom Typ E01Punkt zeigen (wenn man den auf S. 301 des Buches abgebildeten Typgrafen zu Grunde legt)? (S. 303)
- 415. Welche *Zieltypen* kann eine Variable des Typs E01Punkt haben?
- 416. Geben Sie einen Befehl an, mit dem man den *Zieltyp* einer Referenzvariablen verändern kann.
- 417. Sei p02 eine Variable des Typs E01Punkt. Dann kann der (zusammengesetzte) Methodenname p02.toString verschiedene Methoden bezeichnen. Wovon hängt es ab, welche Methode dieser Name tatsächlich bezeichnet? Wann bezeichnet der Name keine Methode?

#### **12.8 Referenzen umdeuten (Cast-Befehle)**

- 418. Sei d01 eine Variable des primitiven Typs double, die momentan den Wert 7.8 enthält. Wie sieht ein Cast-Befehl aus, der aus dem Wert von d01 einen entsprechenden int-Wert erzeugt? Welchen int-Wert erzeugt der Cast-Befehl?
- 419. Sei s01 eine Variable des primitiven Typs short, die momentan den Wert -1 enthält. Wie sieht dieser short-Wert in binärer Darstellung aus? Welchen Wert erzeugt der Cast-Befehl (char) s01 aus dem Wert von s01? Wie sieht dieser char-Wert in binärer Darstellung aus?
- 420. Zwischen welchen *primitiven* Typen sind Typumwandlungen mit Cast-Befehlen *erlaubt*? (S. 305)
- 421. Zwischen welchen *primitiven* Typen sind Typumwandlungen mit Cast-Befehlen *nicht* erlaubt?
- 422. Typumwandlungen zwischen *primitiven Typen* und *Referenztypen* sind (erst seit Java 5 und) nur in relativ *wenigen Fällen* erlaubt. In welchen Fällen (d.h. zwischen *welchen* Typen)?

**Hinweis:** Die Beschreibung aller erlaubten Cast-Befehle durch die **Cast-Regel-01** (im Buch auf S. 305) ist *unvollstänidg*, da sie die in der vorigen Frage erwähnten Umwandlungen nicht erwähnt (die **Cast-Regel-01** war bis Java 1.4 gültig, wurde aber mit Java 5 unvollständig).

- 423. Eine Typwandlung mit Cast-Befehl zwischen zwei Referenztypen Quelle und Ziel ist nur in bestimmten Fällen erlaubt. In welchen Fällen?
- 424. Ein Cast-Befehl wie z. B. (int) 3.8 erzeugt aus dem double-Wert 3.8 den int-Wert 3. Das entspricht noch einigermaßen der üblichen Bedeutung des Wortes "Umwandlung" (der Wert 3.8 wird in den Wert 3 *umgewandelt*). Cast-Befehle zwischen Referenztypen entsprechen kaum der üblichen Bedeutung von "Umwandlung". Mit welchem Begriff wird im Buch die Wirkung solcher Cast-Befehle beschrieben?
- 425. In einem Typgrafen stehen *Obertypen* weiter *oben* als ihre Untertypen. Welche Cast-Befehle zwischen Referenztypen sind harmlos, die *von oben nach unten* oder die *von unten nach oben*?
- 426. Sind Cast-Befehle von oben nach unten harmlos oder können sie eine Ausnahme auslösen?
- 427. Was bewirkt der Cast-Befehl (StringBuilder) "Hallo!" ?

39

12 Klassen erweitern (beerben) und Typgrafen

#### **12.9 Geerbte Elemente ersetzen**

- 428. In welcher Situation kann der Programmierer ein Element einer Klasse *ersetzen*? Was muss er in einer solchen Situation tun, um das Element zu ersetzen?
- 429. Welche Angaben gehören zur *Signatur* einer Methode?
- 430. Welche Angaben (von denen man leicht denken könnte, dass sie auch zur Signatur einer Methode gehören) gehören *nicht* zur Signatur einer Methode?
- 431. Woraus besteht das *Profil* einer Methode?
- 432. Wann sind zwei *Attrbute* ("Variablen, die in einer Klasse vereinbart wurden") *homonym* ("bezeichnungsgleich")?
- 433. Wann sind zwei *Methoden* ("Unterprogramme, die in einer Klasse vereinbart wurden") *homonym* ("bezeichnungsgleich")?
- 434. Welche der folgenden Methoden sind *homonym* bzw. *nicht homonym*?

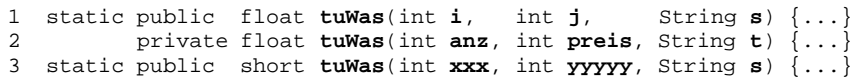

- 435. Es ist nicht erlaubt, in einer Klasse zwei homonyme Elemente zu *vereinbaren*. Wie kann es trotzdem passieren, dass zwei homonyme Elemente zu einer Klasse *gehören*?
- 436. Was für Elemente einer Klasse werden häufiger ersetzt, *Klassenelemente* oder *Objektelemente*?
- 437. Es gibt *zwei Arten von ersetzen*. Mit welchen Verben bezeichnet man diese Ersetzungsarten auf Deutsch und auf Englisch?
- 438. Wovon hängt es ab, ob ein Element e1 von einem Element e2 *verdeckt* oder *überschrieben* wird? Von der Absicht des Programmierers? Von der Art der Elemente (Methode oder Attribut)? Von der Aspektzugehörigkeit der Elemente (Klassenelement oder Objektelemente)? Von der Erreichbareit der Elemente (public, protected, paketweit sichtbar oder private)? Von der Laune des Ausführers?
- 439. Wird eine Objektmethode m1 von einer homonymen Objektmethode m2 *verdeckt* oder *überschrieben*?
- 440. Wird ein Objektattribut a1 von einem homonymen Objektattribut a2 *verdeckt* oder *überschrieben*?
- 441. Welche Tätigkeit ist für den *Unter-Programmierer* charakteristisch? Und welche Tätigkeit ist für den *Unter-Verwender* charakteristisch?
- 442. Auf welche Elemente der Klasse Ober kann der *Unter-Programmierer* zugreifen, auch wenn er sie gerade *ersetzt* hat? Nur auf *verdeckte* Elemente? Nur auf *überschriebene* Elemente? Auf *beide* Arten von Elementen?
- 443. Auf welche ersetzten Elemente in seinen Unter-Objekten kann der *Unter-Verwender* zugreifen? Nur auf *verdeckte* Elemente? Nur auf *überschriebene* Elemente? Auf *beide* Arten von Elementen? (S. 313)
- 444. Was passiert, wenn man versucht, eine geerbte Objektmethode m1 mit einer neuen Objektmethode m2 zu überschreiben, so dass m1 und m2 zwar *gleiche Signaturen*, aber *unterschiedliche Ergebnistypen* haben, etwa so:
	- 1 int **add**(int **n1**, int **n2**) {...} // Geerbte Objektmethode m1
	- 2 long **add**(int **n1**, int **n2**) {...} // Neue Methode m2

12.9 Geerbte Elemente ersetzen

In diesem Beispiel haben beide Methoden die Signatur add int int, aber unterschiedliche Ergebnistypen (int bzw. long).

- 445. Darf man ein public-Element durch ein private-Element ersetzen? (S. 316)
- 446. Selbst wenn eine geerbte Methode m1 und eine neue Methode m2 gleiche Profile und die gleiche Erreichbarkeit haben, ist es in einigen Fällen verboten, m1 mit m2 zu ersetzen. In welchen Fällen? (S. 316)
- 447. Die Verben "überladen" und "überschreiben" klingen ziemlich ähnlich, haben aber ganz verschiedene Bedeutungen. Was für Dinge kann man *überladen*, und was für Dinge kann man *überschreiben*? Wie überlädt man und wie überschreibt man?

#### **12.10 Überschriebene Methoden in geerbten Methoden aufrufen**

448. In welchem Sinne sind überschriebene Objektemethoden "*unwiederruflich*" überschriebenen, verdeckte Objektattribute dagegen nur "*wiederruflich*" verdeckt? Für wen gelten die Eigenschaftsworte *unwiederruflich* bzw. *wiederrruflich*?

#### **12.11 Erweitern oder instanziieren**

- 449. Wieviele Klassen darf eine neue Klasse *erweitern*? Und wiviele Klassen darf man in einer (neuen) Klasse *instanziieren*?
- 450. Häufig kann man sich "die Leistungen und Vorteile" einer Klasse auf zwei sehr verschiedene Weisen nutzbar machen:
	- 1. Indem man die Klasse *erweitert* (d.h. indem man sie beerbt) oder
	- 2. indem man die Klasse *instanziiert* (d.h. ein Objekt von ihr erzeugen läßt).

Welche dieser beiden Vorgehensweisen sollte man in aller Regel *bevorzugen*? (S. 321)

41

451. Wie kann der Autor einer Klasse sicherstellen, dass seine Klasse *nicht* erweitert werden kann? Nennen Sie möglichst zwei Verfahren.

#### **12.12 Klassen- und Objektinitialisierer**

- 452. Wo dürfen *Klasseninitialisierer* (engl. static initialiser) und *Objektinitialisierer* (engl. non static initialiser) stehen? Nur unmittelbar vor einer Klassenvereinbarung? Nur innerhalb von Methoden? Nur direkt innerhalb einer Klassenvereinbarung? Nur in einer separaten Quelldatei? (S. 324)
- 453. Wie sieht ein Klasseninitialisierer aus? Wie sieht ein Objektinitialisierer aus?
- 454. Welche Art von Initialisierer ist *leicht entbehrlich* (weil man alle damit lösbaren Probleme auch leicht anders lösen könnte)? Und welche Art ist *schwer entbehrlich* (weil man einige der damit lösbaren Probleme nur schwer auf andere Weise lösen könnte)?
- 455. Wie oft und wann werden die *Klasseninitialisierer* einer Klasse ausgeführt?
- 456. Wie oft und wann werden die *Objektinitialisierer* einer Klasse K ausgeführt?
- 457. Wozu werden Klasseninitialisierer typischerweise verwendet?
- 458. Wozu werden Objektinitialisierer typischerweise verwendet?

### **13 Aufzählungstypen**

- 459. Wo im Buch wird gezeigt (oder zumindest angedeutet), wie man in Java schon immer (d.h. *vor* Java 5) *Aufzählungstypen vereinbaren* konnte? (S. 328 und 214)
- 460. Im Abschnitt 9.3 des Buches, im Beispiel-02 auf S. 214, wird ein Aufzählungstyp als eine Klasse namens Farbe vereinbart. Diese Klasse enthält (fast) keine Objektelemente (nur die von Object geerbten). Die drei Farbe-Objekte ROT, GRUEN und BLAU sind also im wesentlichen leer. Wodurch unterscheiden sich die drei Objekte dann aber? Oder: Wodurch werden die drei Farben eigentlich dargestellt und voneinander unterschieden?

#### **13.1 Ein paar einfache Beispiele**

- 461. Anstelle eines Aufzählungstyps wie z. B.
	- 1 enum **Farbe** {rot, gruen, blau, farblos}

könnte man auch vier int-Konstanten vereinbaren, etwa so:

13.1 Ein paar einfache Beispiele

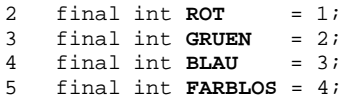

Welche Vorteile hat der Aufzählungstyp Farbe gegenüber den vier int-Konstanten?

### **13.2 Ein Aufzählungstyp ist eine Klasse**

- 462. Sei Farbe als Aufzählungstyp vereinbart wie in der vorigen Frage. Aus der Vereinbarung des Aufzählungstyps erzeugt der Ausführer eine Klasse als *Erweiterung* einer Standardklasse. Wie heißt diese Standardklasse? (S. 330)
- 463. Als was für Elemente der Klasse Farbe werden die Aufzählungswerte rot, gruen, blau und farblos (vom Ausführer, automatisch) implementiert? Als private Objektmethoden? Als öffentliche Klassenmethoden? Als öffentliche, unveränderbare Klassenattribute? Als öffentliche, veränderbare Objektattribute?
- 464. Was liefert die Funktion Farbe.values() ? (S. 330, unten)
- 465. Mit welchen Operationen und Methoden kann man Objekte des Typs Farbe miteinander *vergleichen*?

### **13.3 Aufzählungstypen und static import**

466. Mit import-Vereinbarungen führt man *einfache Namen* als Abkürzungen für *zusammengesetzte Namen* ein. Für welchen *zusammengesetzten Namen* führt die import-Vereinbarung

import javax.swing.JButton;

- welchen *einfachen Namen* als Abkürzung ein?
- 467. Welchen (zusammengesetzten) Namen muss man angeben, wenn man (ohne die Hilfe einer import-Vereinbarung) eine Klassenmethode namens sort aus der Klasse Arrays (die zum Paket util im Paket java gehört) aufrufen will?
- 468. Welchen kürzeren Namen kann man angeben, wenn man die sort-Methode aus der vorigen Frage im Wirkungsbereich der normalen import-Vereinbarung import java.util.Arrays; aufrufen will?
- 469. Wir möchten beim Aufrufen der sort-Methode aus der vorigen Frage nur den *einfachen Namen* sort angeben, etwa so: sort( ... ); Welche import-Vereinbarung müssen wir vorher angeben, damit das möglich ist?
- 470. Für die (zusammengesetzten) Namen von *was für Größen* kann man mit einer normalen import-Vereinbarung *Abkürzungen* einführen? Für die Namen von

43

Attributen? Von Klassenelementen? Von Schnittstellen? Von Methoden? Von Klassen und Schnittstellen?

- 471. Für die (zusammengesetzten) Namen von *was für Größen* kann man mit einer import-static-Vereinbarung *Abkürzungen* einführen? Für die Namen von Attributen? Von Klassenelementen? Von Schnittstellen? Von Methoden? Von Klassen und Schnittstellen?
- 472. Welcher der beiden import-static-Vereinbarunge ist "stärker" als die andere?

import static Farbe.rot;<br>import static Wein.\*; // (S. 334) import static Wein.\*;

# **14 Abstrakte Klassen und Schnittstellen**

- 473. Wenn der Programmierer zum Geburtstag eine Klasse geschenkt bekommt, was kann er damit machen? Beschreiben Sie die beiden wichtigsten Tätigkeiten. Die Tätigkeiten "weiterverschenken" und "in den Müll werfen" sind auch möglich, gelten aber nicht als besonders wichtig :-).
- 474. Wenn eine Klasse als *abstrakte* Klasse vereinbart wurde, etwa so: abstract class Carl extends Oskar { ... } kann der Programmierer von den beiden Tätigkeiten aus der vorigen Frage nur

noch *eine* durchführen. Welche? (S. 335) 475. In einer normalen (nicht-abstrakten) Klasse darf man Konstruktoren, Attribute, konkrete Methoden, Klassen und Schnittstellen vereinbaren. Was darf man in einer *abstrakten Klasse* vereinbaren?

### **14.1 Abstrakte Klassen**

- 476. Angenommen, Sie programmieren eine Klasse K, die von ihrer abstrakten Oberklasse A eine abstrakte Methode am erbt. Wenn Sie dem Ausführer ihre Klasse K übergeben, lehnt er sie ab mit einer Fehlermeldung, die sich auf die abstrakte Methode am bezieht. Sie haben zwei ganz verschiedene Möglichkeiten, diese Fehlermeldung zu beseitigen. Welche?
- 477. Eine abstrakte Klasse K darf man *nicht* instanziieren (ein Objekterzeugungsausdruck wie new K(...) ist verboten). Trozdem kann man Objekte der Klasse K erzeugen lassen. Wie?

#### 14.2 Schnittstellen (interfaces)

#### **14.2 Schnittstellen (interfaces)**

- 478. Welche der folgenden Größen darf man in einer *Schnittstelle* vereinbaren? Konkrete Objektmethoden? Abstrakte Objektmethoden? Konkrete Klassenmethoden? Abstrakte Klassenmethoden? (S. 341)
- 479. *Wieviele Schnittstellen* darf eine *Schnittstelle erweitern*? Null? Null oder eine? Null oder mehr? Eine oder mehr?
- 480. *Wieviele Schnittstellen* darf eine *Klasse implementieren*? Null? Null oder eine? Null oder mehr? Eine oder mehr? (S. 343)
- 481. Sei S eine Schnittstelle. Was versteht man dann unter einer *S-Klasse*? Und unter einem *S-Objekt*?
- 482. Sei Ausgebbar eine Schnittstelle. Was für Objekte darf man dann als Komponenten einer Reihung des Typs Ausgebbar[] speichern?

#### **14.3 Schnittstellen dürfen auch Konstanten enthalten**

- 483. Ausser *abstrakten Objektmethoden* darf eine Schnittstelle noch eine andere Art von Elementen enthalten? Welche? Konkrete Objektmethoden? Unveränderbare Objektattribute? Unveränderbare Klassenattribute? Abstrakte Klassenmethoden?
- 484. Die Schnittstelle Runnable enthält nur *eine* abstrakte Objektmethode namens run. Wozu ist eine konkrete Klasse K verpflichtet, die diese Schnittstelle implementiert, etwa so: class K implements Runnable { ... }?
- 485. Die Schnittstelle javax.swing.SwingConstants enhält nur Konstanten namens BOTTOM, CENTER, EAST etc. (sie enthält keine abstrakten Objektmethoden). Wozu ist eine Klasse K verpflichtet, die diese Schnittstelle implementiert, etwa so: class K implement SwingConstants { ... }?

### **14.4 Schnittstellen als Parametertypen**

486. Die Schnittstelle Runnable (aus der Java-Standardbibliothek) wird unter anderem von den Standardklassen FutureTask, Thread und TimerTask implementiert. Welchen Vorteil hat somit eine Methode wie void bearbeite01(Runnable r) { ... }

```
im Vergleich zu einer Methode wie
```
void bearbeite02(Thread t)  $\{ \ldots \}$  ?

45

#### **14.5 Leere Schnittstellen als Markierungen**

- 487. Was ist eine *Markierungsschnittstelle* (engl. a marker interface) und wozu dient sie? (S. 352)
- 488. Geben Sie zwei wichtige Markierungsschnittstellen aus der Java-Standardbibliothek an. (S. 353)

### **14.6 Anmerkungen (annotations) statt leere Schnittstellen**

- 489. Mit Hilfe einer *Markierungsschnittstellen* S kann man nur *eine* Art von Dingen unterscheiden. Welche Art von Dingen? (S. 353)
- 490. Welche Arten von Dingen kann man mit Hilfe von *Anmerkungen* (engl. annotations) unterscheiden?
- 491. Warum kann es nützlich sein, bestimmte Pakete, Klassen, Methoden etc. mit Anmerkungen wie Autor, Firma, NurGegenAufpreis etc. zu markieren?
- 492. Welche Anmerkung wird *schon heute* vom Compiler javac von Sun beachtet, und was für Programmteile kann man mit dieser Anmerkung markieren? (S. 354)
- 493. Was ist eine *Anmerkung* technisch gesehen? Eine Methode? Eine Klasse? Ein Objekt? Ein Attribut? (S. 354)
- 494. Womit haben Anmerkungstypen einiges gemeinsam? Mit primitiven Typen? Mit Methoden? Mit Schnittstellen? Mit Klassen?
- 495. Wodurch unterscheiden sich Anmerkungstypen von Schnittstellen? Mit Hilfe von was für Konstrukten vereinbart man Anmerkungstypen?
- 496. Man darf ein Programmteil mit beliebig vielen Anmerkungen versehen. Welche Einschränkung muss man aber trotzdem beachten?
- 497. Wie bezeichnet Anmerkungen, mit denen man nur *Anmerkungstypen* versehen darf (aber keine anderen Programmteile wie Pakete, Methoden, Attribute etc.)? Wie bezeichnet man die Typen solcher Anmerkungen? (S. 359)
- 498. Der Programmierer schreibt Anmerkungen in seine Quellprogramme. Er kann dem Ausführer aber auch befehlen, die Anmerkungen "an andere Orte mitzunehmen". An welche Orte? Mit Anmerkungen von welchem Typ kann der Programmierer diese "Mitnahme" seiner Anmerkungen festlegen?

#### 15 Ausnahmen fangen und werfen

## **15 Ausnahmen fangen und werfen**

- 499. Was ist eine *Ausnahmeklasse* (engl. exception class) technisch gesehen? Wodurch wird eine Klasse zu einer Ausnahmeklasse? (S. 363)
- 500. Was ist ein *Ausnahmeobjekt* technisch gesehen? Was kann man nur mit Ausnahmeobjekten machen (aber nicht mit anderen, normalen Objekten)?
- 501. Jedes Ausnahmeobjekt enthält mindestens 11 Methoden, die seine Klasse direkt von der Klasse Throwable geerbt hat. Nennen Sie eine oder zwei dieser Methoden. **Hinweis:** Es gilt grundsätzlich *nicht* als unanständig, Informationen in der HTML-Dokumentation der Java-Standardbibliothek nachzusehen :-).
- 502. Geben Sie Beispiele für Java-Befehle an, die unter bestimmten Bedingungen eine *Ausnahme werfen*. (S. 363, 364)

#### **15.1 Ausnahmen fangen (der try-catch-Befehl)**

- 503. Was passiert mit einer Programmausführung, in deren Verlauf eine Ausnahme *geworfen*, aber *nicht gefangen* wird?
- 504. Wie kann man Ausnahmen, die von einem gefährlichen Befehl GB geworfen werden, fangen und behandeln? Der gefährliche Befehl GB könnte dabei z. B. der Methodenaufruf Integer.parseInt("ABC") sein, der eine Ausnahme des Typs NumberFormatException wirft. (S. 366)
- 505. Angenomme, ein try-catch-Befehl mit drei catch-Blöcken wird ausgeführt. Wieviele der catch-Blöcke werden dabei ausgeführt? Alle drei? Keiner? Genau einer? Höchstens einer? Mindestens einer?
- 506. Angenommen, in einem Java-Programm ruft die main-Methode eine Methode m1 auf und m1 ruft eine Methode m2 auf. Die Methode m2 enthält einen gefährlichen Befehl, der möglicherweise eine Ausnahme wirft. An welchen Stellen des Programms kann man try-catch-Befehle einbauen, um diese Ausnahme zu fangen und zu behandeln?

#### **15.2 Flugregeln für Ausnahmen**

507. Die Ausführung von Methoden organisiert der Ausführer mit Hilfe eines *Stapels* (engl. stack). Über welche Methoden befinden sich in einem bestimmten Moment Informationen auf diesem Stapel? Über alle, deren Ausführung schon einmal begonnen wurde? Über alle, deren Ausführung schon abgeschlossen wurde? Über alle, deren Ausführung schon begonnen, aber noch nicht abgeschlosssen wurde? Über alle Klassenmethoden? (S. 369)

47

- 508. Was prüft der Ausführer immer, wenn an einer bestimmten Stelle eine Programms eine Ausnahme AUS auftritt ("angeflogen kommt")?
- 509. Was macht der Ausführer, wenn in einer nicht-main-Methode eines Programms eine Ausnahme auftritt ("angeflogen kommt") und dort nicht gefangen wird?
- 510. Was macht der Ausführer, wenn in der main-Methode eines Programms P eine Ausnahme auftritt ("angeflogen kommt") und dort nicht gefangen wird?

## **15.3 Der try-catch-finally-Befehl**

- 511. Was sollte man sicherstellen, wenn man eine Herdplatte (elektrisch oder mit Gas) einschaltet? (S. 373)
- 512. Was garantiert der Ausführer einem in Bezug auf einen try-catch-finally-Befehl?
- 513. Es gibt einen Befehl (nur einen), der die try-catch-finally-Garantie des Ausführers zum Erlöschen bringt. Welcher Befehl ist das?

### **15.4 Ausnahmen beim Behandeln von Ausnahmen**

- 514. Welche Java-Anweisungen darf man innerhalb eines try-Blocks bzw. innerhalb eines catch-Blocks verwenden?
- 515. Was macht der Ausführer, wenn während der Ausführung eines catch-Blocks eine *Ausnahme* auftritt ("angeflogen kommt")? (S. 375)

### **15.5 Geprüfte und ungeprüfte Ausnahmen**

- 516. Was sollte am Anfang jeder Methode in Bezug auf Ausnahmen dokumentiert werden? (S. 377)
- 517. Was für Ausnahmen sollte man *nicht* am Anfang jeder Methode als "wird möglicherweise ausgelöst" dokumentieren?
- 518. Welche negative Eigenschaft haben praktisch alle *Kommentare* und *Dokumentationen* in einem Programm?
- 519. Eine throws-Klausel darf man (nur) am Anfang einer Methodenvereinbarung hinschreiben (unmittelbar vor der öffnenden geschweiften Klammer, mit der der Rumpf der Methode beginnt), z. B. so:

 $\ddot{i}$ 8 }

Dagegen darf man throw-Anweisungen überall da hinschreiben, wo auch andere Anweisungen erlaubt sind, d.h. im Rumpf von Methoden und Konstruktoren und in Initialisierern.

520. Wenn der Programmierer einen gefährlichen Befehl, der möglicherweise eine geprüfte Ausnahme A auslöst, in eine Methode m schreibt, muss er eine von zwei Maßnahmen treffen. Zwischen welchen beiden Maßnahmen kann er wählen?

### **15.6 Eigene Ausnahmeklassen vereinbaren**

15.5 Geprüfte und ungeprüfte Ausnahmen

521. Wodurch kann der Programmierer eine von ihm vereinbarte Klasse zu einer *ungeprüften* bzw. zu einer *geprüften* Ausnahmeklasse machen?

# **15.7 Übersicht über ein paar wichtige Ausnahmeklassen**

- 522. Geben Sie "die Wurzeln" (die obersten drei Klassen) des *Baums aller Ausnahmeklassen* an und zeichnen Sie als vierte Klasse auch noch die Klasse Run-TimeException ein. Geben Sie von jeder der vier Klassen an, ob sie geprüft oder ungeprüft (engl. checked or unchecked) ist.
- 523. Es gibt nur *eine* geprüfte Ausnahmeklasse, die eine *ungeprüfte* direkte Unterklasse hat. Wie heißt die Klasse und ihre Unterklasse?

# **15.8 Zusicherungen (assertions)**

- 524. Sei n eine int-Variable. Übersetzen Sie die Zusicherung assert n%2==0; ins Deutsche. (S. 384)
- 525. Was ist der Unterschied zwischen der Zusicherung assert n%2==0; (aus der vorigen Frage) und der folgenden Anweisung:
	- if (n%2==0) throw AssertionError();

### **15.9 Kritik am Konzept der geprüften Ausnahmen**

- 526. Wozu soll der Java-Programmierer durch das Konzept der *geprüften Ausnahmen* angeregt werden (wenn man es freundlich sagt) bzw. gezwungen werden (wenn man es weniger freundlich ausdrückt)?
- 527. Hat das Konzept der *geprüften Ausnahmen* dazu geführt, dass in Java-Programmen geprüfte Ausnahmen immer behandelt oder in throws-Klauseln übersichtlich dokumentiert werden?

49

<sup>6</sup> void tuEs(int n) **throws IOException, FileNotFoundException** {

528. Betrachten Sie das Beispiel-01 im Abschnitt 15.9 des Buches (auf S. 387). Wie kann und sollte man das dort skizzierte Problem lösen?

### **16 Generische Einheiten**

529. Alle Befehle in Java sind typsicher. Welche Java-Befehle bezeichnen wir als *stark typsicher* und welche als *schwach typsicher*? (S. 388)

#### **16.1 Warum generische Einheiten?**

- 530. Java ist eine im Wesentlichen *stark typsichere Sprache* (d.h. fast alle Befehle sind stark typsicher im Sinne der vorigen Frage). Beschreiben Sie zwei Java-Befehle, die (abweichend von der Regel) nur *schwach typsicher* sind. (S. 389)
- 531. Welche Festlegung ("Regel der Sprache Java") ist der Grund dafür, dass schreibende Zugriffe auf nicht-primitive Reihungskomponenten nur *schwach typsicher* sind?
- 532. In welchem Zusammenhang musste man im vorgenerischen Java (bei allen Java-Versionen vor Java 5) besonders intensiv Cast-Befehle auf Referenzvariablen anwenden (d.h. nur schwach typsichere Befehle verwenden)? (S. 391)
- 533. Was ist das *prominenteste* Anwendungsgebiet für *generische Einheiten* (auch in Java)? (S. 392)

#### **16.2 Generische Klassen selbst vereinbaren**

- 534. Betrachten Sie die Vereinbarungen der Klassen PaarA, PaarB<K> und PaarC<S, T> auf S. 393 des Buches. Ähnlich wie bei Methoden kann man auch bei generischen Klassen *formale Parameter* (in der Vereinbarung der generischen Klasse) und *aktuelle Parameter* (beim Instanziieren der Klasse) unterscheiden. Wieviele formale Parameter hat die generische Klasse PaarB<K> und wie heißen sie? Wieviele formale Parameter hat die generische Klasse PaarC<S, T> und wie heißen sie? Was für Namen werden (entsprechend einer verbreiteten Konvention) für die formalen Parameter einer generischen Klasse verwendet?
- 535. Was darf (und muss) man beim Instanziieren einer generischen Klasse als aktuelle Parameter (für die formalen Parameter aus der Klassenvereinbarung) angeben? Was darf man *nicht* als aktuelle Parameter angeben? (S. 394)
- 536. Wieviele Typen repräsentiert eine normale Klasse wie StringBuilder, String oder Double? Wieviele Typen repräsentiert eine generische Klasse wie z. B. PaarB<K> oder Paar<S, T>?
- 537. Wenn man die generische Klasse PaarB<K> mit dem Typ String als aktuellem Parameter instanziiert (oder: parametrisiert), erhält man einen Typ. Wie schreibt und spricht man dessen Namen?
- 538. Wie erhält man den parametrisierten Typ PaarC<Double, Number>? Indem man welche Klasse mit welchen Typen als aktuelle Parameter instanziiert (oder: parametrisiert)?
- 539. Welcher der folgenden drei Sätze ist richtig?

16.2 Generische Klassen selbst vereinbaren

1. Der p-PaarB-Typ PaarB<String> ist ein Untertyp von PaarB<Object>.

2. Von den beiden p-PaarB-Typen PaarB<String> und PaarB<Object> ist keiner ein Untertyp des anderen.

3. Der p-PaarB-Typ PaarB<Object> ist ein Untertyp von PaarB<String>.

540. Welcher der folgenden drei Sätze ist richtig?

1. Der p-PaarB-Typ PaarB<String> ist ein Untertyp des p-PaarC-Typs PaarC<String, String>.

2. Von den beiden p-Typen PaarB<String> und PaarC<String, String> ist keiner ein Untertyp des anderen.

3. Der p-PaarC-Typ PaarC<String, String> ist ein Untertyp des p-PaarB-Typs PaarB<String>.

#### **16.3 Generische Schnittstellen implementieren**

541. Wieviele formale Parameter hat die generische Schnittstelle

java.lang.Comparable aus der Java-Standardbibliothek? Und wieviele (abstrakte Objekt-) Methoden enthält diese Schnittstelle? (S. 399)

- 542. Die Klasse String implementiert die Schnittstelle Comparable<String>. Deshalb enthält jedes String-Objekte eine Methode namens compareTo. *Wieviele* Parameter hat diese Methode und von welchen *Typen* sind die Parameter? Welchen *Ergebnistyp* hat diese Methode?
- 543. Seien s1 und s2 zwei String-Variablen, die auf zwei String-Objekte zeigen. Was wissen wir dann über den Ausdruck s1.compareTo(s2) ? Wie hängt sein Wert von den String-Objekten s1 und s2 ab?
- 544. Was versteht man unter einem Comparable<String>-Objekt?
- 545. Geben Sie drei Instanzen der generischen Schnittstelle Comparable<K> an.
- 546. Wieviele und welche Instanzen der generischen Schnittstelle Comparable<K> darf eine Klasse namens MeineKlasse implementieren? Keine?

51

16.5 Generische Methoden

Höchstens eine (beliebige) Instanz? Beliebig viele Instanzen? Nur die eine Instanz Comparable<MeineKlasse>?

547. Wenn eine Klasse namens MeineKlasse eine Instanz der generischen Schnittstelle Comparable<K> implementiert, dann ist das in aller Regel *welche* Instanz?

### **16.4 Typparameter mit extends beschränken**

- 548. Die generische Schnittstelle Comparable<K> hat einen formalen Parameter (oder: Typparameter) K. Wenn man Comparable<K> instanziiert, muss man für den Typparameter K einen aktuellen Parameter angeben. Welche Typen sind dabei als aktuelle Parameter erlaubt? (S. 401)
- 549. Die Typparameter (oder: formalen Parameter) vieler generischer Einheiten sind *unbeschränkt*. Was bedeutet "unbeschränkt" in diesem Zusammenhang?
- 550. Sei Otto eine Klasse. Übersetzen Sie die folgende Vereinbarung einer generischen Klasse (insbesondere das Wort extends) ins Deutsche:

1 class KarlHeinz<T extends Otto & Druckbar & Loeschbar> {...}

Was müssen Druckbar und Loeschbar in dieser Vereinbarung sein (weil der Ausführer sie sonst ablehnen würde)?

- 551. Übersetzen Sie die folgende Vereinbarung einer nicht-generischen Klasse (insbesondere das Wort extends) ins Deutsche:
	- 2 class KarlHeinrich extends Otto {...}
- 552. Übersetzen Sie die folgende Vereinbarung einer generischen Klasse ins Deutsche:
	- 3 class PaarD<S, T extends S> {...}

#### **16.5 Generische Methoden**

- 553. Wann bezeichnen wir zwei Typen als *unabhängig* voneinander? (S. 402)
- 554. Die folgende generische Klasse PaarX<K> ist *fehlerhaft*. Sie enthält vier Vereinbarungen von Elementen und in jeder dieser Vereinbarungen wird der formale Typparameter K benutzt:

```
1 class PaarX<K> {
     static K a;
3 static void tuNix1(K b) \{\}<br>4 K c;
4 K c;<br>5 void tuNix2(K d)
            5 void tuNix2(K d) {}
```
6 }

Geben Sie von jedem der vier Elemente seinen Namen, seine Art (Methode oder Attribut) und seine Aspektzugehörigkeit (Objektelement, Klassenelement) an. Welche der vier Elementvereinbarungen sind falsch, weil darin der Typparameter K benutzt wird (die Elemente aber nicht im Gültigkeitsbereich solcher Typparameter liegen)? (S. 404)

555. Wie sieht die Vereinbarung einer generischen Klassenmethode (namens machWas mit *einem* Typparameter namens T) aus? Es genügt, wenn Sie ein typisches Beispiel andeuten.

#### **16.6 Die Jokervariable ? im Vergleich mit anderen Typvariablen**

- 556. Schreiben Sie die folgenden Typnamen untereinander (Untertypen unter Obertypen) und stellen Sie dabei die Relation ist-ein-Untertyp-von durch *Einrückung* dar: Double, Object, Integer, Number. (S. 406)
- 557. Wie darf man *normale Typparameter* wie K, S, T etc. (mit extends) beschränken? Nach links? Nach oben? Nach rechts? Nach untern? Gar nicht?
- 558. Wie darf man die *Jokervariable* ? (mit extends bzw. super) beschränken? Nach links bzw. rechts? Nach oben bzw. unten? Nach unten bzw. oben? Nach rechts bzw. unten? Nur nach unten? Gar nicht?
- 559. Sei PaarH<K> eine generische Klasse. Geben Sie ein paar *Untertypen* des Typs PaarH<? extends Number> an und begründen Sie kurz, warum es sich wirklich um Untertypen handelt.
- 560. Sei PaarH<K> eine generische Klasse. Geben Sie ein paar *Untertypen* des Typs PaarH<? super Double> an und begründen Sie kurz, warum es sich wirklich um Untertypen handelt.
- 561. Ist der Typ ArrayList<String> ein Untertyp von ArrayList<Object>? Ist der Typ ArrayList<String> ein Untertyp von ArrayList<?>?

#### **16.7 Die Jokervariable ? und schreibende Zugriffe auf Parameter**

562. Sei die Variable sam1 wie folgt vereinbart: ArrayList<String> **sam1** = new ArrayList<String>; Ist ein schreibender Zugriff wie z. B. sam1.add("Hallo!"); dann erlaubt oder nicht?

53

563. Sei die Variable sam2 wie folgt vereinbart: ArrayList<?> **sam2** = new ArrayList<String>; Ist ein schreibender Zugriff wie z. B. sam2.add("Hallo!"); dann erlaubt oder nicht?

### **16.8 Joker fangen (wildcard capture)**

### **16.9 Rohe Typen**

- 564. Beschreiben Sie einen wichtigen Unterschied zwischen dem *parametrisierten Typ* (oder: p-Typ) ArrayList<Object> und dem *rohen Typ* ArrayList. (S. 416)
- 565. Ein p-*Wert* bzw. ein roher *Wert* ist ein Wert eines parametrisierten Typs wie ArrayList<String>, ArrayList<Integer> etc. bzw. eines rohen Typs wie ArrayList. Für p-*Variablen* bzw. rohe *Variablen* gilt Entsprechendes. Welche Art der Zuweisung ist *typsicher* und welche ist *typunsicher*: Eine Zuweisung eines *rohen* Wertes an eine *p*-Variable? Eine Zuweisung eines *p*-Wertes an eine *rohe* Variable?

# **16.10 Typgrafen roher und parametrisierter Typen**

- 566. Welche der folgenden Methodenvereinbarungen sind korrekt und welche nicht?
	- 1 static <K> ArrayList<K> **machWas1**(ArrayList<K> **al**) {return al;} 2 static ArrayList<?> **machWas2**(ArrayList<?> **al**) {return al;} 3 static <K> ArrayList<K> **machWas3**(ArrayList<?> **al**) {return al;} 4 static ArrayList<?> **machWas4**(ArrayList<K> **al**) {return al;}

### **16.11 Falsche und fragwürdige Befehle**

567. Was für Befehle werden in diesem Abschnitt als *fragwürdig* bezeichnet?

#### 17 Pakete

# **17 Pakete**

- 568. Was ist ein *Paket* (in Java, nicht bei der Post :-)? (S. 424)
- 569. Wie heißt das *Top-Paket* java mit *vollem Namen*?
- 570. Wie heißt das Paket sax im Paket xml im Top-Paket org mit *vollem Namen*?
- 571. Aus welchen Zeichen bestehen Paketnamen üblicherweise? Warum?

# **17.1 Pakete und Klassen**

- 572. Zu *wieviel* Paketen kann eine Klasse gehören? Zu höchstens einem Paket? Zu mindestens einem Paket? Zu beliebig vielen (0 oder mehr) Paketen? Zu genau einem Paket? (S. 425)
- 573. Was muss der Programmierer tun, damit eine Klasse AbRechnung zum Paket de.meyerundsohn.test gehört?
- 574. Wie lautet der *volle Name* einer Klasse AbRechnung, die zum Paket de.meyerundsohn.test gehört?

# **17.2 Öffentliche und nur paketweit erreichbare Klassen**

- 575. Jedes *Element* (und jeder Konstruktor) einer Klasse gehört zu einer von vier verschiedenen *Erreichbarkeitsstufen* (public, protected, paketweit erreichbar und private). Wieviele und welche Erreichbarkeitsstufen gibt es für *Klassen*? (S. 427)
- 576. Von wo aus kann man auf eine nur *paketweit erreichbare* Klasse zugreifen?
- 577. Von wo aus kann man auf eine öffentliche Klasse (engl. public class) zugreifen, die zu einem Paket namens de.meyerundsohn.test gehört?
- 578. Von wo aus kann man auf öffentliche Klassen (engl. public classes) zugreifen, die zum *namenlosen Paket* gehören?
- 579. In welchen Fällen darf man zwei Klassen *nicht* in das selbe Paket tun?
- 580. Ein Paket ist zwar ein *Behälter* für Klassen, Schnittstellen und Pakete, aber kein richtiger *Modul*. Warum nicht?

# **17.3 Mit import Abkürzungen vereinbaren**

- 581. Welche der folgenden Aussagen über import-Vereinbarungen treffen zu bzw. nicht zu?
	- 1. import-Vereinbarungen sind notwendig, wenn man auf Klassen in bestimmten Paketen zugreifen will.

55

#### 17.4 Der Klassenbaum und der Paketwald

2. import-Vereinbarungen bewirken, dass Klassen aus bestimmten Paketen in ein Programm eingebunden werden.

3. Wenn der Programmierer viele import-Vereinbarungen in sein Programm schreibt, benötigt das Programm entsprechend viel Speicherplatz.

4. Die import-Vereinbarungen in einem Programm legen fest, welche Klassen zu diesem Programm gehören.

582. Was bewirkt die folgende import-Vereinbarung?

```
import java.util.ArrayList;
```
583. Was wird durch *pauschale* import-Vereinbarungen ("import-Vereinbarungen mit einem Sternchen") *vereinfacht* und was wird durch sie *erschwert*?

584. Was ist falsch an der folgenden Klassenvereinbarung:

- 1 import java.util.\*;<br>2 class **KarlHeiz** exter
- 2 class **KarlHeiz** extends Executors { ... }

Die Klasse Executors gehört zur Java-Standardbibliothek. Falls Sie noch nicht alle Einzelheiten dieser Klasse auswendig gelernt haben, sollten Sie sich jetzt vielleicht (in der Dokumentation der Java-Standardbibliothek) über sie informieren (nach dem Motto: "Wer lesen kann ist eindeutig im Vorteil!" :-).

- 585. Angenommen, wir schreiben eine Klasse namens Karl in einem Paket namens patrick.test. Welche Klassen und Schnittstellen dürfen wird dann mit ihren *einfachen Namen* bezeichnen, auch *ohne* entsprechende import-Vereinbarung?
- 586. Welche Klassen und Schnittstellen *darf man nicht* in einer import-Vereinbarung angeben?

### **17.4 Der Klassenbaum und der Paketwald**

- 587. Ein *Baum* besteht aus *Knoten* und *Pfeilen*. Was sind beim *Baum aller Java-Klassen* die *Knoten* und wann führt von einem Knoten B ein *Pfeil* zu einem Knoten A? (S. 432)
- 588. Was ist ein *Wald*?
- 589. Erläutern Sie, warum alle Java-Pakete einen *Wald* bilden und nicht nur einen *Baum*.
- 590. Sei p1 ein Unterpaket des Paketes p0.

Seien außerdem K1 eine Unterklasse der Klasse K0.

Wenn die Klasse K0 zum Paket p0 gehört, zu welchem Paket muss dann K1 gehören?

591. Welche Elemente einer Klasse sind "stärker geschützt" (d.h. von *weniger* Stellen des Programms aus erreichbar), die mit protected gekennzeichneten Elemente oder die *paketweit erreichbaren* Elemente (die mit *keinem* Erreichbarkeitsmodifizierer gekennzeichnet sind)? (S. 434)

### **17.5 Programme in Paketen compilieren und ausführen**

592. Angenommen, ein großes Java-Programm besteht aus vielen Klassen, die zu verschiedenen Paketen gehören. Die Quelldateien des Programms sollen im Windowsverzeichnis d:\projekt27 bzw. im Unixverzeichnis /projekt27 (und seinen Unterverzeichnissen) gespeichert werden. In welchem Unterverzeichnis sollte man dann die Quellen von Klassen ablegen, die zu einem Paket namens einausgabe.basis gehören?

# **18 Sammlungen (collections) und Abbildungen (maps)**

- 593. Welche Vorteile hat es, wenn man 500 Variablen eines bestimmten Typs als eine *Reihung* (engl. array) vereinbart statt als 500 *separate Variablen*? (S. 437)
- 594. Welche Vorteile haben *Sammlungen* (engl. collections) im Vergleich zu *Reihungen* (engl. arrays)?
- 595. Die "Dinger, die in einer Sammlung gesammelt werden", bezeichnet man im Englischen als *the elements of the collection*. Warum sollte man diese "Dinger" im Deutschen nicht als *Elemente der Sammlung* bezeichnen, sondern besser als die *Komponenten der Sammlung*?
- 596. Was ist eine *Sammlung* inhaltlich? Was muss man mit einem Objekt tun können, damit man es als Sammlung benutzen kann? (S. 437)
- 597. Wie kann man eine Sammlung (ganz kurz und einfach) *formal* definieren? (S. 438)
- 598. Was ist eine Sammlungsklasse (kurz und formal definiert)?
- 599. Mit welcher Methode aus welcher Klasse kann man bewirken, dass eine *Reihung* wie eine *richtige Sammlung* aussieht?
- 600. Die Sammlungsklassen in der Java-Standardbibliothek bilden ein zusammenhängendes System. Beschreiben Sie eine wichtige Eigenschaft dieses Systems.
- 601. Von einer Reihung mit nicht-primitiven Komponenten wie z. B. String[]  $sr = \{ "Anna", "Bert", "Claudia" };$ sagt man häufig: Sie enthält (drei String-) *Objekte*. Was enthält die Reihung tatsächlich, wenn man sie technisch etwas genauer beschreibt?

57

602. Angenommen, s ist ein String-Objekt, welches etwa 100 Tausend Zeichen enthält. Wieviele Bytes verändert oder kopiert ein heute üblicher, maschineller Java-Ausführer, wenn er das Objekt s in eine Sammlung einfügt?

### **18.1 Schnittstelle sind Verträge**

- 603. Eine Schnittstelle kann man als einen *Vertrag* auffassen. Zwischen wem gilt dieser Vertrag?
- 604. Eine Schnittstelle kann man als eine Menge von *Bedingungen* auffassen (die der Implementierer erfüllen muss und auf die der Anwender sich verlassen kann). Dabei unterscheidet man ganz allgemein *zwei Arten* von Bedingungen. Welche Bedingungsarten sind das?
- 605. Betrachten Sie die folgende Schnittstelle:

```
1 interface Plus1 {<br>2 int plus1(int )
      2 int plus1(int n);
3 // Liefert den Wert n+1, wenn bei dessen Berechnung kein
4 // Ueberlauf auftritt. Liefert sonst den Wert n.
5 }
```
Beschreiben Sie ein paar *harte* Bedingungen, die jeder Implementierer dieser Schnittstelle Plus1 erfüllen muss.

- 606. Beschreiben Sie eine *weiche* Bedingung, die jeder Implementierer der Schnittstelle Plus1 erfüllen sollte.
- 607. Was für Objekte kann man in einer Sammlung des Typs HashSet<String> sammeln? Und in einer Sammlung des Typs HashSet<Number>? Und in einer Sammlung des Typ HashSet<Object>?

### **18.2 Die Sammlungsschnittstelle Collection (ohne s)**

- 608. Was bezeichnet der Name Collection (*ohne* s am Ende)? Und was bezeichnet der Name Collections (*mit* einem s am Ende)? (S. 441, 459)
- 609. Die Schnittstelle Collection ist generisch und hat *einen* Typparamter. Der wird im Englischen häufig mit dem Buchstaben E bezeichnet und im Deutschen mit dem Buchstaben K. Woran soll K bzw. E erinnern?
- 610. Zur Erinnerung: Sei S eine Schnittstelle. Was ist dann eine *S-Klasse*? Und ein *S-Objekt*?
- 611. Wenn der Programmierer eine Klasse KlausDieter wie folgt vereinbart:
	- 1 class KlausDieter implements Collection<String> { ... }

18.2 Die Sammlungsschnittstelle Collection (ohne s)

dann muss er in dieser Klasse unter anderem eine Objekt-Methode namens add vereinbaren. Mit wieviel Parametern von welchen Typen muss er diese add-Methode vereinbaren? (S. 441)

- 612. Jedes Collection-Objekt muss unter anderem eine Methode namens add enthalten (das schreibt die Schnittstelle Collection als harte Bedingung vor). Was sollte diese Methode add machen oder bewirken? Ebenso für die Methode addAll. Beschreiben Sie die Wirkungen der Methoden möglichst kurz und einfach. (S. 441, 442)
- 613. Wieviele *Konstruktoren* sollte jede Collection-Klasse mindestens haben? Und was sollen diese Konstruktoren leisten? (S. 445)
- 614. Wieviele Methoden der Schnittstelle Collection sind als *otional* gekennzeichnet? Was verbindet diese Methoden inhaltlich? Was dürfen diese optionalen Methoden bewirken, wenn man sie aufruft? (S. 446)

### **18.3 Die Sammlungsschnittstellen Set, Queue und List**

615. Nennen Sie vier wichtige Erweiterungen der Sammlungsschnittstelle Collection<K>. (S. 447)

#### **18.3.1 Die Schnittstelle Set**

- 616. Die Sammlungsschnittstelle Set<K> ist eine Erweiterung der Sammlungsschnittstelle Collection<K>. Um wieviele Methoden erweiter die Schnittstelle Set die Schnittstelle Collection?
- 617. Um welche *weiche Vetragsbedingung* erweitert die Schnittstelle Set die Schnittstelle Collection?
- 618. Wann gelten zwei Objekte ob1 und ob2 als *Doppelgänger* voneinander?
- 619. Seien s1 und s2 zwei String-Objekte. Erläutern Sie, unter welchen Umständen der Ausdruck s1.equals(s2) den Wert true hat. (S. 448)
- 620. Seien b1 und b2 zwei StringBuilder-Objekte. Erläutern Sie, unter welchen Umständen der Ausdruck b1.equals(b2) den Wert true hat.
- 621. Geben Sie ein oder zwei Klassen aus der Java-Standardbibliothek an, die die Schnittstelle Set<K> implementieren.

#### **18.3.2 Die Schnittstelle Queue**

622. Die Sammlungsschnittstelle Queue<K> ist eine Erweiterung der Sammlungsschnittstelle Collection<K>. Um wieviele Methoden erweiter die Schnittstelle Queue die Schnittstelle Collection? (S. 449)

59

- 623. Um welche *weiche Vetragsbedingung* erweitert die Schnittstelle Queue die Schnittstelle Collection?
- 624. Welche Queue-Sammlungen bezeichnet man als *Schlangen*?

625. Welche Queue-Sammlungen bezeichnet man als *Prioritätsschlangen*?

#### **18.3.3 Die Schnittstelle List**

- 626. Die Sammlungsschnittstelle List<K> ist eine Erweiterung der Sammlungsschnittstelle Collection<K>. Um wieviele Methoden erweiter die Schnittstelle List die Schnittstelle Collection? (S. 450)
- 627. Um welche *Vorstellung* erweitert die Schnittstelle List die Schnittstelle Collection?
- 628. Angenommen, Sie haben ein Objekt ob1 in ein Collection-Objekt samC eingefügt und wollen es jetzt mit der Methode remove wieder entfernen. Was müssen Sie beim Aufruf der Methode samC.remove(...) als Parameter angeben?
- 629. Angenommen, Sie haben ein Objekt ob1 in ein List-Objekt samL eingefügt und wollen es jetzt wieder *entfernen*. Dann stehen Ihnen dazu zwei remove-Methoden zur Verfügung (eine aus der Schnittstelle Collection und eine aus der Schnittstelle List). Was für Parameter erwarten diese beiden remove-Methoden?
- 630. Sei samL ein List-Objekt, in das schon zahlreiche Objekte eingefügt wurden. Wieviele und welche Komponenten der Sammlung samL enthält dann das List-Objekt samL.subList(3, 5)?

#### **18.4 Die Vergleichsschnittstellen Comparable und Comparator**

- 631. Geben Sie die sechs Worte Bert, Zoo, Ballkleid, Albert, Berta, Anna 1. in der *lexikografischen* und 2. in der *lexikalischen* Reihenfolge an.
- 632. Geben Sie drei Kriterien an, nach denen man *Autos* sortieren kann.
- 633. Geben Sie Mengen an, die man nicht ohne weiteres sortieren kann, weil für sie keine allgemein bekannte totale Ordnung oder mehrere totale Ordnungen definiert sind.
- 634. Wenn man eine Java-Klasse entwirft, deren Objekte sortierbar sein sollen, muss man eine entsprechende *Vergleichsmethode* schreiben. Welche beiden Schnittstellen aus der Java-Standardbibliothek beschreiben solche Vergleichsmethoden?
- 18.4 Die Vergleichsschnittstellen Comparable und Comparator
- 635. Die Schnittstelle Comparable enthält nur eine einzige Methode. Wie heißt diese Methode, wieviele Parameter und welchen Ergebnistyp hat sie?
- 636. Die Schnittstelle Comparator enthält nur eine einzige Methode. Wie heißt diese Methode, wieviele Parameter und welchen Ergebnistyp hat sie?
- 637. Angenommen, wir wollen die Objekte einer Klasse Auto nach fünf verschiedenen Kriterien vergleichbar (und damit sortierbar) machen. Mit Hilfe welcher Schnittstelle sollten wir die wichtigste, "natürliche" Ordnung für Auto-Objekte definieren? Mit Hilfe welcher Schnittstelle sollten wir die übrigen vier Ordnungen für Auto-Objekte definieren?
- 638. Angenommen, wir wollen die Objekte einer Klasse Auto nach fünf verschiedenen Kriterien vergleichbar (und damit sortierbar) machen. In welcher Klasse sollten wir die Schnittstelle Comparable implementieren? Und in welchen Klassen sollten wir die Schnittstelle Comparator implementieren?
- 639. Die Schnittstellen Comparable<String>, Comparable<Object>, Comparable<Auto> etc. sind *Instanzen* der generischen Schnittstelle Comparable. Wenn man in der Klasse Auto eine Instanz der Schnittstelle Comparable implementieren will, *welche* Instanz sollte man dann (in aller Regel) implementieren? Welche andere Instanz kommt in einigen Fällen auch in Frage?
- 640. Wieviele Instanzen einer generischen Schnittstelle darf man in einer Klasse implementieren? Keine? Höchstens eine? Höchtens drei? Beliebig viele?
- 641. Sammlungen von welchem Typ werden vom Ausführer automatisch "in einem sortierten Zustand gehalten"? (S. 455)

#### **18.5 Die Sammlungsschnittstelle SortedSet**

- 642. Die Sammlungsschnittstelle SortedSet<K> ist eine Erweiterung der Sammlungsschnittstelle Set<K>. Um wieviele Methoden erweiter die Schnittstelle SortedSet die Schnittstelle Set? (S. 455)
- 643. Welche weiche Bedingung *erbt* die Schnittstelle SortedSet von der Schnittstelle Set?
- 644. Welche weitere (*nicht geerbte*) weiche Bedingung gehört auch noch zur Schnittstelle SortedSet?

### **18.6 Standard-Sammlungsklassen**

645. Nennen Sie alle Klassen aus der Java-Standardbibliothek, die die Schnittstelle SortedSet<K> implementieren. (S. 457)

61

18 Sammlungen (collections) und Abbildungen (maps)

- 646. Welche Sammlungsklasse aus der Java-Standardbibliothek implementiert als einzige zwei (voneinander unabhängige) Schnittstellen? Und welche Schnittstellen sind das?
- 647. Sind Sammlungen des Typs HashSet<K> im allgemeinen *schnell* oder *langsam*? Sind sie *sortiert* oder *nicht sortiert*?

### **18.7 Die Klasse Collections (mit s)**

- 648. Gibt es (in der Java-Standardbibliothek) eine Klasse Collection (ohne s)?
- 649. Was kann man mit den Methoden im Modul (oder: in der Klasse) Collections machen? Wozu sind sie gedacht und geeignet? Hier wird eine ganz kurze, abstrakte und einfache Antwort erwartet.
- 650. Was leistet die Methode Collections.shuffle? Was kann man mit ihr machen?
- 651. Was leistet die Methode Collections.reverse? Was kann man mit ihr machen?

#### **18.8 Reihungen und Sammlungen**

- 652. Sind Reihungen Sammlungen?
- 653. Mit Hilfe welcher Methode kann man eine Reihung als eine Sammlung sehen und bearbeiten? (S. 461)
- 654. Mit welchen Methoden kann man aus einer Sammlung eine Reihung erzeugen? (S. 460)

### **18.9 Abbildungen (map objects)**

- 655. Woraus besteht (oder: was enthält) eine *Abbildung*?
- 656. Woraus besteht (oder: was enthält) ein *Eintrag*?
- 657. Was ist eine *Abbildungsklasse* (technisch, formal gesehen)?
- 658. Wieviele (formale) *Typparameter* hat die generische Schnittstelle Map?
- 659. Warum hat (in der Schnittstelle Map<S, W>) die Methode keySet den Ergebnistyp Set<S>, die Methode values dagegen den Ergebnistyp Collection<W>?
- 660. Was kann passieren, wenn man z. B. ein StringBuilder-Objekt sb als Schlüssel in eine Abbildung einfügt und es (während es in der Abbildung eingetragen ist) verändert?

18.9 Abbildungen (map objects)

661. Ist in einer Abbildung null als *Schlüssel* erlaubt? Ist null als *Wert* erlaubt? (S. 468)

# **19 Ein-/Ausgabe mit Strömen (streams)**

- 662. Was passiert, wenn man mit der Methode EM.liesInt() versucht, einen int-Wert von der Tastatur einzulesen, der Benutzer aber eine ungeeignete Zeichenkette (z. B. ABC) eingibt?
- 663. Was passiert, wenn man mit der Methode EM.liesDouble() versucht, einen double-Wert von der Tastatur einzulesen, und der Benutzer die Zeichenkette inf eingibt?
- 664. Wenn man einen Ausgabebefehl wie z. B. pln("Hallo wie geht es?"); ausführen läßt, werden die Daten häufig nicht wirklich ausgegeben. Was macht der Ausführer statt dessen mit den auszugebenden Daten? Warum macht er das?

### **19.1 Erste Beispiele mit Strömen**

- 665. Ströme dienen dazu, Daten ein- bzw. auszugeben. Welche darüber hinausgehende Eigenschaft haben Ströme (und sind deshalb recht nützlich)? (S. 471)
- 666. Eine Kombination aus drei Strömen stellen wir etwa so wie in den folgenden beiden Beispielen dar:
	- 1 ??? <-- felix <-- oskar <-- bruno <-- ???
	- 2 ??? --> fiona --> ilse --> britta --> ???

Wofür stehen die Fragezeichen ??? ganz links und ganz rechts in diesen beiden simplen "Diagrammen"? Warum zeichnen wir Ströme immer in der hier angegebenen Reihenfolge (und nicht in der umgekehrten Reihenfolge, was ja auch leicht möglich wäre)? (S. 472, 477)

#### **19.2 Zeichenorientierte und byteorientierte Ströme**

- 667. Zu einem *Bildschirm* kann man eigentlich nur Daten *zweier Typen* ausgeben (Daten aller anderen Typen müssen vor der Ausgabe zu einem Bildschirm in Werte eines dieser beiden Typen umgewandelt werden). Welche beiden Typen sind das? (S. 474)
- 668. Von einer *Tastatur* kann man eigentlich nur Daten *zweier Typen* einlesen. Welche beiden Typen sind das?

63

- 669. Was passiert, wenn man z. B. den int-Wert 17 mit einem Ausgabebefehl wie pln(17); zum Bildschirm ausgibt (obwohl man int-Wert doch gar nicht zum Bildschirm ausgeben kann)?
- 670. Was passiert, wenn man z. B. den int-Wert 17 von der Tastatur einliest (obwohl man int-Werte doch gar nicht von der Tastatur einlesen kann)?
- 671. In der Java-Standardbibliothek gibt es vier *abstrakte Stromklassen*, von denen jede die Wurzel eines kleinen Typgrafen ist. Wie heißen diese vier abstrakten Stromklassen?

### **19.3 Ströme, Quellen und Senken miteinander verbinden**

- 672. In was für *Datensenken* kann man mit Java-Stromobjekten Daten *schreiben*?
- 673. Aus was für *Datenquellen* kann man mit Java-Stromobjekten Daten *lesen*?
- 674. Nennen Sie mindestens eine *Stromklasse*, mit deren Objekten man Daten aus einer Datei lesen kann. (S. 478)
- 675. Nennen Sie mindestens eine *Stromklasse*, mit deren Objekten man Daten in eine Datei schreiben kann.
- 676. Objekte verschiedener Stromklassen kann man mit einer *Datei* verbinden (siehe die vorigen beiden Fragen). Geben Sie drei verschiedene Weisen an, auf die man eine Datei angeben ("beschreiben") kann.

### **19.4 Die Standardströme System.out, -.err und -.in**

- 677. Wie hat man in Java die Standardströme out, err und in realisiert? Als Klassenmethoden der Klasse System? Als Objektmethoden der Klasse System? Als Klassenattribute der Klasse System? Als Objektattribute der Klasse System? (S. 482)
- 678. Mit welchen Geräten sind die Standardströme System.out, System.err und System.in (unter Windows und Unix) normalerweise verbunden?
- 679. Mit welchen Methoden kann man die Standardströme System.out, System.err und System.in mit anderen Geräten oder Dateien verbinden?
- 680. Objekte welcher *Typen* sind die Standardströme System.out, System.err und System.in?

### **19.5 Brücken zwischen char-Werten und byte-Werten**

681. In welchem Code werden Zeichen (char-Werte) innerhalb eines Java-Programms während der Ausführung immer dargestellt?

#### 19.5 Brücken zwischen char-Werten und byte-Werten

- 682. Was für eine Abbidlung führt ein OutputStreamWriter mit Hilfe einer *Endodierung* durch? Was für Werte werden dabei auf was für Werte abgebildet?
- 683. Was für eine Abbidlung führt ein InputStreamReader mit Hilfe einer *Endodierung* durch? Was für Werte werden dabei auf was für Werte abgebildet?

### **19.6 Objekte in Ströme schreiben/aus Strömen lesen**

- 684. Was bedeutet es, ein Objekt zu *serialisieren*? Was passiert dabei mit dem Objekt? (S. 484)
- 685. Was bedeutet es, ein Objekt zu *deserialisieren*?
- 686. Sei oos ein Objekt der Klasse ObjectOutputStream und sei ob irgendein Objekt. Was bewirkt dann der Befehl oos.writeObject(ob)? (S. 486)
- 687. Sei ois ein Objekt der Klasse ObjectInputStream , welches als nächstes ein (serialisiertes) Objekt einer Klasse Bescheinigung enthält, und sei bs eine Variable des Typs Bescheinigung. Was bewirkt dann der Befehl bs = ois.readObject()?

## **19.7 Programmteile mit Röhren (pipes) verbinden**

- 688. Bei was für Programmteilen ist eine Verbindung durch eine Röhre (pipe) besonders interessant und möglicherweise vorteilhaft?
- 689. Sei pw ein PipedWriter-Objekt und pr ein PipedReader-Objekt und seien pw und pr zu einer Röhre (pipe) verbunden. Stellen Sie den Datenfluss durch diese Röhre als "simple ASCII-Graphik" dar. (S. 489)

# **19.8 Kurze Hinweise auf weitere Stromklassen**

- 690. Mit Stromobjekten welcher Klassen kann man *mehrere Dateien* zu *einem Archiv* zusammenfassen und Daten beim Schreiben komprimieren und beim Lesen dekomprimieren?
- 691. Mit Stromobjekten welcher Klasse kann man *mehrere* InputStream-Objekte zu *einem* Eingabestrom zusammenfassen?
- 692. Mit Stromobjekten welcher Klasse kann man besonders bequem Zeichenfolgen lesen, die durch bestimmte Trennzeichen (z. B. durch Kommas oder Blanks) voneinander getrennt sind?
- 693. Stromobjekte welcher Klasse verfolgen automatisch die Anzahl der bereits eingelesenen Zeilenendemarkierungen (d.h. "die Zeilen-Nummer")?

65

694. Stromobjekte welcher Klasse erlauben es, bereits gelesene Daten zu "entlesen" (d.h. in den Eingabestrom zurückzulegen, damit man sie später und evtl. an einer anderen Stelle eines Programms erneut einlesen kann)?

### **19.9 Ein-/Ausgabe ohne Ströme (mit RandomAccessFile und nio)**

- 695. In der Java-Standardbibliothek gibt es zwei Pakete mit Ein-/Ausgabe-Klassen: java.io (seit Java 1.0) und java.nio (seit Java 1.4). Welche sich widersprechenden *Ziele* hat man beim Entwickeln dieser Pakete (auf unterschiedliche Weise) zu erreichen versucht?
- 696. Welches der beiden Pakete java.io und java.nio ist stärker auf *Schnelligkeit* ausgerichtet und welches stärker auf *Plattformunabhängigkeit*?
- 697. Die Klassen im Paket java.io unterstützen die Ein-/Ausgabe von Daten mit Hilfe von *Strömen* (Stromobjekten). Mit was für Objekten unterstützen die Klassen im Paket java.nio die Ein-/Ausgabe?
- 698. Beschreiben Sie kurz den Unterschied zwischen einer *sequenziellen Datei* und einer *Direktdatei* (engl. random access file).
- 699. Welche "Strukturdaten" muss eine Datei enthalten, damit man sie als Direktdatei bearbeiten kann?

# **20 Steuerfäden (threads of control)**

- 700. Was ist ein *sequentielles* Programm? (S. 494)
- 701. Skizzieren Sie ein Problem, welches man mit einem sequentiellen Programm nicht wirklich lösen kann.
- 702. Wenn der Programmierer dem Ausführer befiehlt, zwei Blöcke (Block1 und Block2) *nebenläufig* zueinander auszuführen, welche Wahl hat der Ausführer dann? Wie darf er die Blöcke dann ausführen?
- 703. Weil die Bezeichnung "nebenläufiges Programm" mehrdeutig ist, haben wir den Begriff Proma eingeführt. Was bedeutet er?
- 704. Wie kann man (nach Einführung des Begriffs *Proma* und als Gegenstück dazu) den Begriff *sequentielles Programm* kurz definieren? (S. 497)
- 705. Ein Proma ist in aller Regel erheblich schwerer zu testen als ein sequenzielles Programm, weil bestimmte Fehler nur sporadisch auftreten und man sie nur sehr schwer oder gar nicht reproduzieren ("zum erneuten Auftreten bewegen") kann.
- 20 Steuerfäden (threads of control)
- 706. Welche Java-Programme sind automatisch Promas ("Programme mit mehreren Ausführern"), obwohl der Programmierer darin keine Fäden gestartet hat?

#### **20.1 Prozesse und Fäden**

- 707. Bestimmte theoretische Untersuchungen beschäftigen sich mit nebenläufigen Einheiten (engl. concurrent units). In der Praxis unterscheidet man zwei Arten von nebenläufigen Einheiten. Wie bezeichneten man diese Einheiten?
- 708. Was ist die wichtigste, grundlegende ("definierende") Eigenschaft sowohl von Prozessen als auch von Fäden?
- 709. Was ist der wichtigste *Unterschied* zwischen Prozessen und Fäden?
- 710. Warum verwendet man (wenn man nebenläufige Einheiten benötigt) nicht ausschliesslich Fäden? Welchen Nachteil haben Fäden im Vergleich zu Prozessen?
- 711. Beschreiben Sie einen (möglichst einfachen) Fall, in dem zwei Fäden versuchen, eine gemeinsam genutzte Variable zu verändern und sich dabei stören. (S. 499)
- 712. Prozesse können sich nicht dadurch stören, dass sie eine gemeinsam genutzte Variable in ihren Adressräumen zu verändern versuchen. Was muss man tun, um trotzdem (einigermaßen zuverläßig) eine Störung zwischen zwei Prozessen zu provozieren?

### **20.2 Die Klasse Threads und die Schnittstelle Runnable**

- 713. In Java kann man Fäden auf zwei verschiedene Weisen programmieren. Auf welche beiden Weisen?
- 714. Woraus besteht ein Threads-Objekt oder ein Runnable-Objekt im Wesentlichen? Welcher "Teil" eines solchen Objekts wird nebenläufig zu ändern, ähnlichen "Teilen" ausgeführt?
- 715. Wie kann man einem Java-Ausführer befehlen, sich in zwei Ausführer aufzuspalten (oder: einen neuen, zusätzlichen Ausführer zu erzeugen)?

### **20.3 Der Hauptfaden (main thread) eines Programms**

716. Wenn der Java-Ausführer ein Programm ausführt, besteht er aus mindestens einem Faden, dem sogenannten *Hauptfaden* (engl. main thread). Welche Aufgaben hat dieser Hauptfaden?

67

### **20.4 Reihungen und Gruppen von Fäden**

- 717. Wie kann man viele (z. B. 500) Fäden eines bestimmten Typs vereinbaren und starten lassen, ohne Blasen an den Fingern zu riskieren? Indem man die Vereinbarungen und Start-Befehle mit einem Editor und einer fingerfreundlichen Tastatur schreibt? Indem man einen Editor verwendet, der das Kopieren und Verändern von Zeilen besonders gut unterstützt? Indem man das Schreiben der Vereinbarungen und Start-Befehle in einem Land durchführen läßt, in dem das Lohnniveau deutlich niedriger ist als in Deutschlang? Auf andere Weise? (S. 505)
- 718. Was ist der Sinn und Zweck von Fadengruppen (ThreadGroup-Objekten)?

#### **20.5 Nebenläufigkeitsfehler und synchronized-Blöcke**

- 719. Stellen Sie sich ein Java-Programm vor, bei dessen Ausführung der Ausführer sich in mehrere Fäden aufgespalten hat. Welche Variablen werden von und für *jeden Faden* neu erzeugt? Und welche Variablen werden nur *einmal* erzeugt und von allen Fäden gemeinsam genutzt? (S. 506, 507)
- 720. Wann ist eine Methode *fadensicher* (engl. thread safe)? (S. 510)
- 721. Wie kann man in Java bewirken, dass eine Methode nur von *einem* Faden auf einmal ausgeführt werden kann (und damit automatisch fadensicher ist)?
- 722. Geben Sie ein (möglichst einfaches) Beispiel einer *nicht fadensicheren* Methode an.
- 723. Geben Sie ein (möglichst einfaches) Beispiel einer Methode an, die auch ohne synchronized-Befehl *fadensicher* ist.

#### **20.6 Synchronized-Blöcke und Verklemmungen**

- 724. Welche Art von *Programmfehlern* kann man nur mit Hilfe von synchronized-Befehlen erzeugen?
- 725. Was braucht man mindestens, um eine *Verklemmung* zu programmieren?
- 726. Nach welchem einfachen Schema kann man Verklemmungen sicher *verhindern*?

# **21 Reflexion**

- 727. Welche Dinge gehören zur sogenannten *Reflektionsschnittstelle* von Java (die keine Schnittstelle im Sinne des Schlüsselwortes interface ist)?
- 728. Welche Programme, Klassen, Methoden etc. bezeichnen wir als *reflektiv*?

#### **21.1 Class-Objekte reflektieren Klassen**

- 729. Jedes Objekt der Klasse Class reflektiert eine Klasse. Erläutern Sie ein bißchen genauer, was damit gemeint ist.
- 730. In welcher Form (oder: "als was") existieren die Klassen eines Programms, während es ausgeführt wird? (S. 516)
- 731. Wie kann der Programmierer sich Zugriff auf das Class-Objekt verschaffen, welches die Klasse StringBuilder reflektiert?
	- Indem er es mit dem Befehl new Class("StringBuilder") erzeugen läßt?
	- Mit Hilfe des Ausdrucks StringBuilder.class ?
	- Mit Hilfe des Ausdrucks sb.getClass() (wobei sb irgendein StringBuilder-Objekt sein muss) ?
	- Mit Hilfe des Ausdrucks Class.forName("Stringbuilder") ? (S. 517)
- 732. Wie kann man auf das Class-Objekt zugreifen, welches den Reihungstyp long[][] reflektiert? Geben Sie drei verschiedene Ausdrücke an. Dabei dürfen Sie voraussetzen, dass die Variable lr1 bereits existiert und auf eine Reihung des Typs long[][] zeigt.
- 733. Wie kann man auf das Class-Objekt zugreifen, welches den Reihungstyp Short[][][] reflektiert? Geben Sie drei verschiedene Ausdrücke an. Dabei dürfen Sie voraussetzen, dass die Variable sr1 bereits existiert und auf eine Reihung des Typs Short[][][] zeigt. Achtung: Short ist ein Referenztyp, kein primitiver Typ!
- 734. Wie kann man auf das Class-Objekt zugreifen, welches den primitiven Typ double reflektiert? Und wie kann man auf das Class-Objekt zugreifen, welches die Hüllklasse Double reflektiert? Geben Sie je einen Ausdruck an.

#### **21.2 Methoden einer beliebigen Klasse ausführen**

735. Aus *wieviel* Methoden besteht die Lösung für die in diesem Abschnitt behandelte Aufgabe, und wie *heißen* die Methoden?

69

#### **21.3 Oberklassen, Konstruktoren, Methoden, Attribute etc.**

- 736. Angenommen, wir wollen *reflektiv* auf die Oberklassen, Konstruktoren, Methoden oder Attribute einer Klasse AbRechnung zugreifen. Zugriff auf welches Objekt müssen wir uns dann zuerst einmal verschaffen? (S. 523)
- 737. Angenommen, Sie haben in einem Java-Programm die drei parametrisierten Typen Vector<String>, Vector<Integer> und Vector<Double> verwendet. Wieviele Class-Objekte existieren dann, die diese Typen reflektieren?
- 738. Sei kob das Class-Objekt, welches die Klasse AbRechnung reflektiert. Welche Methoden liefert dann die Funktion kob.getDeclaredMethods (als Reihung von Method-Objekten) und welche Methoden liefert die Funktion kob.getMethods?
- 739. Sei kob das Class-Objekt, welches die Klasse AbRechnung reflektiert. Was liefert dann die Funktion kob.getSuperclass?

### **22 Grafische Benutzeroberflächen (Grabos)**

- 740. Wodurch unterscheidet sich ein *Grabo-Programm* (ein Programm mit einer grafischen Benutzeroberfläche) von einem *Konsolen-Programm*?
- 741. Was für Programme kann man als eine Zwischenstufe zwischen Konsolen-Programmen und Grabo-Programmen verstehen?

#### **22.1 Ein paar kleine Grabo-Programme**

- 742. Wie (oder: als was) wird ein Objekt der Klasse javax.swing.JFrame auf dem Bildschirm dargestellt? (S. 530)
- 743. Nachdem man (in einem Java-Programm) ein JFrame-Objekt job hat erzeugen lassen, ist es auf dem Bildschirm noch nicht sofort sichtbar. Welchen Befehl muss man noch geben, damit es sichtbar wird? (S. 531)
- 744. Mit welchem Befehl kann man die anfänglich Größe und Position (der Bildschirmdarstellung) eines JFrame-Objekts job festlegen? Warum enthält diese Frage das vorsichtige Wort "anfänglich"?
- 745. Wenn der Java-Ausführer ein Grabo-Programm ausführt, spaltet er sich in mindestens zwei Fäden (Ausführer) auf. Wie heißen diese beiden Fäden?
- 746. Welcher dieser beiden Fäden ist normalerweise für das Zeichnen von Fenstern, Knöpfen, Menüs etc. verantwortlich? Welcher Faden führt die main-Methode aus?
- 747. Welche bemerkenswerte Eigenschaft hat die Methode paint, die man z. B. in einer Erweiterung der Klasse JFrame programmieren kann? (S. 533)
- 748. Wann wird die paint-Methode aufgerufen und vom wem?

22.1 Ein paar kleine Grabo-Programme

- 749. Wenn man eine paint-Methode programmiert, welche Prozedur sollte man dann immer als erstes aufrufen?
- 750. Was passiert normalerweise, wenn der Benutzer mit seiner Maus auf den Fenster-Schließen-Knopf eines JFrame-Fensters klickt? Was passiert in so einem Fall aber nicht?
- 751. Sei job ein JFrame-Objekt. Mit welchem Befehl kann der Programmierer die normale Wirkung eines Klicks auf den Fenster-Schließen-Knopfs von job modifizieren? (S. 535)
- 752. Sei job ein JFrame-Objekt. Wenn der Benutzer auf den Fenster-Schließen-Knopf von job klickt, soll der Befehl pln("Der Fenster-Schliessen-Knopf wurde angeklickt!"); ausgeführt werden. Wie kann der Progrmmierer erreichen, dass das passiert? (S. 537)

### **22.2 Grabo-Objekte, -Klassen, -Pakete und Behälter**

- 753. Was ist ein *Grabo-Objekt*? Geben Sie bitte eine *Java-unabhängige*, *inhaltliche* Definition an (keine Java-abhängige, formale Definition). (S. 541)
- 754. Was ist (wenn man ganz einfach auf der vorigen Definition aufbaut) eine *Grabo-Klasse*?
- 755. Was ist eine *Grabo-Klasse*? Geben Sie bitte eine *Java-abhängige*, *formale* Definition an (keine Java-unabhängige, inhaltliche Definition).
- 756. Was ist (wenn man ganz einfach auf der vorigen Definition aufbaut) ein *Grabo-Objekt*?
- 757. Wie heißt also die oberste Klasse im Typgrafen aller Java-Grabo-Klassen (sie kam schon in der Antwort auf die vorvorige Frage vor)? (S. 542)
- 758. Was ist eine (Grabo-) *Behälterklasse* (engl. container class)? Geben Sie bitte eine *Java-abhängige*, *formale* Definition an (keine Java-unabhängige, inhaltliche Definition).
- 759. Welcher der folgenden Sätze trifft zu?
	- 1. Die Klasse Component ist eine Erweiterung der Klasse Container.
	- 2. Die Klasse Container ist eine Erweiterung der Klasse Component
	- 3. Keine der beiden Klassen ist eine Erweiterung der anderen.

71

- 760. Was für Objekte darf man in ein *Behälterobjekt* hineintun?
- 761. Was für Objekte darf man in ein *Sammlungsobjekt* hineintun?
- 762. Was folgt aus den folgenden beiden Tatsachen:
	- 1. Jedes Container-Objekt ist auch ein Component-Objekt.
	- 2. Ein Container-Objekt darf beliebige Grabo-Objekte enthalten.
- 763. Zu wieviel Sammlungen (engl. collection objects) darf ein Objekt gleichzeitig gehören? Zu wievielen Behältern (engl. container objects) darf ein (Grabo-) Objekt gleichzeitig gehören?

#### **22.3 Die Pakete awt und swing, schwere und leicht Komponenten**

- 764. Wie heißen die beiden obersten Grabo-Pakete awt und swing mit vollem Namen?
- 765. Skizzieren Sie zwei unterschiedliche Strategien, nach denen man ein System von Grabo-Klassen und -Objekten unter einem bestimmten Betriebssystem BS implementieren kann. (S. 543)
- 766. Nach welcher dieser beiden Strategien wurde das Paket java.awt entwickelt? Und javax.swing?
- 767. Wie heißt die oberste Klasse im Typgrafen (fast) aller awt-Klassen (und damit auch fast aller Java-Grabo-Klassen)?
- 768. Wie heißt die oberste Klasse im Typgrafen aller swing-Klassen?
- 769. Was folgt aus der Tatsache, dass die Klasse javax.swing.JComponent eine Erweiterung der Klasse java.awt.Container ist? (S. 544, 545)
- 770. Mit welchem Buchstaben fangen die Namen vieler swing-Klassen an?

#### **22.4 Aktionen, Ereignisse, Listener-Schnittstellen und Adapter-Klassen**

- 771. Wer führt *Aktionen* durch? Der Ausführer? Der Programmierer? Der Benutzer? Die Kollegen?
- 772. Skizzieren Sie ein paar typische *Aktionen*.
- 773. Was ist ein *Ereignis* (engl. event)? Geben Sie ein typisches Beispiel an.
- 774. Ereignisse werden zu *Arten* und *Oberarten* zusammengefasst. Nennen Sie ein paar *Oberarten* von Ereignissen.
- 775. Geben Sie ein paar *Arten von Ereignissen* an, die zur Oberart *Fensterereignis* gehören.
- 22.4 Aktionen, Ereignisse, Listener-Schnittstellen und Adapter-Klassen
- 776. Wieviele Methoden enthält die Schnittstelle WindowListener und wie heissen diese Methoden? (S. 548)
- 777. Objekte welcher Klassen können Quellen von *Fensterereignissen* sein?
- 778. Welche *Schnittstelle* und welche *Adapterklasse* gehören zusammen? Füllen Sie die folgende Tabelle aus:

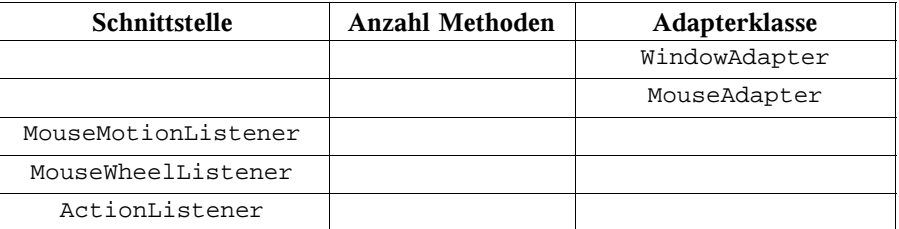

- 779. Zu welchen Schnittstellen gibt es keine Adapterklasse? Warum?
- 780. Was verstehen wir (im Zusammenhang mit Adapterklassen) unter einer *Strohpuppe*?
- 781. Objekte welcher Klassen können Quellen von *Mausereignissen* sein? (S. 551)
- 782. Objekte welcher Klassen können Quellen von *Mausbewegungsereignissen* sein? (S. 552)
- 783. Objekte welcher Klassen können Quellen von *Mausradereignissen* sein? (S. 553)
- 784. Wie bezeichnen wir Objekte, die Quellen von *Aktionsereignissen* sein können? Nennen Sie ein paar Klassen, deren Objekte diese Eigenschaft haben. (S. 554)

#### **22.5 Wettläufe zwischen Haupt- und Ereignisfaden**

- 785. Wenn der Java-Ausführer ein Grabo-Programm (ein Programm mit einer grafischen Benutzeroberfläche) ausführt, spaltet er sich in mindestens *zwei* Fäden (Ausführer) auf, in einen *Hauptfaden* und in einen *Ereignisfaden*. Welchen Wertebehälter können beide Fäden verändern und sich dadurch (wenn der Programmierer sich ein bißchen Mühe gibt) gegenseitig stören?
- 786. Wie werden Nebenläufigkeitsfehler (z. B. Störungen zwischen dem Hauptund dem Ereignisfaden eines Java-Grabo-Programms) im Englischen bezeichnet?
- 787. Was für Befehle sollte man nicht in die main-Methode eines Grabo-Programms schreiben (weil sonst Nebenläufigkeitsfehler zu befürchten sind)?

73

# **23 Java und der Unicode**

788. Was ist ein *Zeichencode* (Kurzdefinition)? (S. 558)

### **23.1 Der ASCII-Code, der Unicode und der UTF-8-Code**

- 789. Wievielen Zeichen ordnet der 7-Bit-ASCII-Code eine Codezahl zu?
- 790. Was wissen Sie über die Verbreitung des 7-Bit-ASCII-Code? Hat er sich als einfaches und gut handhabbares Werkzeug durchgesetzt?
- 791. Wievielen Zeichen ordnet ein 8-Bit-ASCII-Code eine Codezahl zu?
- 792. Was wissen Sie über die Verbreitung von 8-Bit-ASCII-Codes? Haben sie sich als einfache und gut handhabbare Werkzeuge durchgesetzt?
- 793. Wievielen Zeichen ordnet der Unicode Codezahlen zu?
- 794. Was versteht man unter CJK-Zeichen und in welchen Ländern werden sie vor allem benutzt?
- 795. Nennen Sie zwei Vorteile des Unicode (im Vergleich zu den ASCII-Codes).
- 796. Nennen Sie einen Nachteil des Unicode (im Vergleich zu den ASCII-Codes).
- 797. Welchen Zeichen ordnet der UTF-8-Code Codezahlen zu? Versuchen Sie nicht, diese Zeichen einzeln aufzuzählen (es sind ziemlich viele), sondern beschreiben Sie die Menge ganz allgemein, "mit einem billigen Trick".
- 798. Wodurch unterscheiden sich der Unicode und der UTF-8-Code vor allem?
- 799. Welchen Zeichen ordnet der UTF-8-Code besonders kurze Codezahlen (d.h. 8-Bit-Codezahlen) zu?
- 800. Was verbindet den Unicode und den UTF-8-Code?
- 801. Bei was für Dateien ist es vorteilhaft, sie im UTF-8-Code abzuspeichern statt im Unicode?

#### **23.2 Unicode-Editoren und Compilationskommandos**

- 802. Was sollte ein Unicode-Editor können? (S. 562)
- 803. Skizzieren Sie zwei verschieden Verfahren zum Eingeben von Unicode-Zeichen.

#### **23.3 Java-Konsolen-Programme und Unicode-Zeichen**

804. Welche Zeichen darf der Java-Programmierer für die Namen seiner Klassen, Methoden, Attribute etc. verwenden? (S. 563)

805. Wie kann man chinesische Schriftzeichen in ein Java-Programm einfügen (als Teil eines Namens oder in einem String-Literal oder als char-Literal), wenn einem *kein* Unicode-Editor zur Verfügung steht?

23.3 Java-Konsolen-Programme und Unicode-Zeichen

75